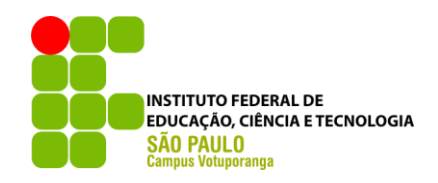

Larissa Furlanetto Pereira

# **SOFTWARE ON-LINE PARA ESTIMATIVA DE CUSTOS E INSUMOS DE EDIFICAÇÕES: INTRODUÇÃO E ESTRUTURA DE CONCRETO ARMADO**

VOTUPORANGA 2019

Larissa Furlanetto Pereira

# **SOFTWARE ON-LINE PARA ESTIMATIVA DE CUSTOS E INSUMOS DE EDIFICAÇÕES: INTRODUÇÃO E ESTRUTURA DE CONCRETO ARMADO**

Trabalho de Conclusão de Curso apresentado como exigência para obtenção do diploma do Curso Superior em Engenharia Civil do Instituto Federal de Educação, Ciência e Tecnologia, Câmpus Votuporanga.

Professor Orientador: Prof. M.e Gustavo Cabrelli Nirschl.

Votuporanga 2019

Larissa Furlanetto Pereira

# **SOFTWARE ON-LINE PARA ESTIMATIVA DE CUSTOS E INSUMOS DE EDIFICAÇÕES: INTRODUÇÃO E ESTRUTURA DE CONCRETO ARMADO**

Trabalho de Conclusão de Curso apresentado como exigência para obtenção do diploma do Curso de Engenharia Civil do Instituto Federal de Educação, Ciência e Tecnologia de São Paulo, Câmpus Votuporanga.

Professor Orientador: Prof. M.e Gustavo Cabrelli Nirschl.

Aprovado pela banca examinadora em 10 de Dezembro de 2019.

BANCA EXAMINADORA:

\_\_\_\_\_\_\_\_\_\_\_\_\_\_\_\_\_\_\_\_\_\_\_\_\_\_\_\_\_\_\_\_\_\_\_\_\_\_\_\_\_\_\_\_\_\_\_\_\_\_\_\_\_\_\_\_\_

Prof. Me. Gustavo Cabrelli Nirschl

\_\_\_\_\_\_\_\_\_\_\_\_\_\_\_\_\_\_\_\_\_\_\_\_\_\_\_\_\_\_\_\_\_\_\_\_\_\_\_\_\_\_\_\_\_\_\_\_\_\_\_\_\_\_\_\_\_\_\_ Prof. Dra. Ana Paula Moreno Trigo

Prof. Me.Rafael Savério Spozito

\_\_\_\_\_\_\_\_\_\_\_\_\_\_\_\_\_\_\_\_\_\_\_\_\_\_\_\_\_\_\_\_\_\_\_\_\_\_\_\_\_\_\_\_\_\_\_\_\_\_\_\_\_\_\_\_\_\_\_

#### **AGRADECIMENTOS**

Agradeço primeiramente а Deus qυе me guiou pela minha graduação e permitiu qυе esse trabalho fosse concluído.

Meus agradecimentos a minha família e ao meu namorado, que estiveram ao meu lado durante essa jornada dando todo apoio e força necessária para eu seguir firme na minha graduação e aos amigos e companheiros da faculdade, que fizeram parte da minha formação.

Ao Instituto Federal de Educação Ciência e Tecnologia de São Paulo, campus Votuporanga, pela oportunidade de cursar Engenharia Civil, de maneira que pude encontrar recursos necessários para alcançar todas as minhas metas.

Aos meus professores por toda dedicação e conhecimento proporcionado, com tamanha sabedoria, que me fizeram evoluir e crescer profissionalmente.

E por fim ao meu orientador, Mestre Gustavo Cabrelli Nirschl, por todo empenho e dedicação a este trabalho, meus sinceros agradecimentos.

#### **RESUMO**

No âmbito das obras de construção civil, sabe-se que existem vários níveis de orçamento, quanto ao detalhamento. Há situações em que o engenheiro não dispõe do tempo e/ou das informações necessárias para realizar o orçamento analítico, mas precisa de um orçamento com um pouco mais de detalhes do que uma estimativa de custo. Pensando nisso, desenvolveu-se um programa de computador com o intuito de criar uma estimativa de custos e de quantitativos de materiais e de mão-de-obra de forma rápida. Para tanto, este trabalho dedica-se aos custos totais estimados para cada etapa da obra e aos custos e quantitativos estimados de material e mão-de-obra para construção da superestrutura de concreto armado de uma edificação, a qual consiste nas lajes, nos pilares e nas vigas. Pretende-se, no futuro, desenvolver outros trabalhos de conclusão de curso ou iniciações científicas que abordem os custos e quantitativos das outras etapas da obra, inserindo módulos no programa aqui apresentado. Para a criação do programa, utilizou-se a linguagem de programação HTML/Javascript, que permite que o programa seja disponibilizado on-line.

**Palavras-chave:** Construção civil. Estimativa de custos e quantitativos. Programa de computador.

#### **ABSTRACT**

In the scope of civil construction, it is known that there are several levels of budget, as far as detailing. There are situations when the engineer does not have the time and / or information to perform the analytical budget, but he needs a budget with a bit more detail than a cost estimate. With that in mind, a software was developed with the aim of creating a cost and quantities of material and manpower estimate quickly. To this end, this paper is devoted to the estimated total costs for each stage of the project and to the estimated costs and quantities of material and manpower for the construction of the reinforced concrete superstructure of a building, which consists of slabs, pillars and the beams. In the future, it is intended to develop other undergraduate final projects or scientific initiations that address the costs and quantitative of the other stages of the work, inserting modules in the software presented here. For the creation of the software, the HTML / Javascript programming language was used, which allows the program to be made available online.

**Keywords:** Civil construction. cost and material estimate. Software.

# **LISTA DE ILUSTRAÇÕES**

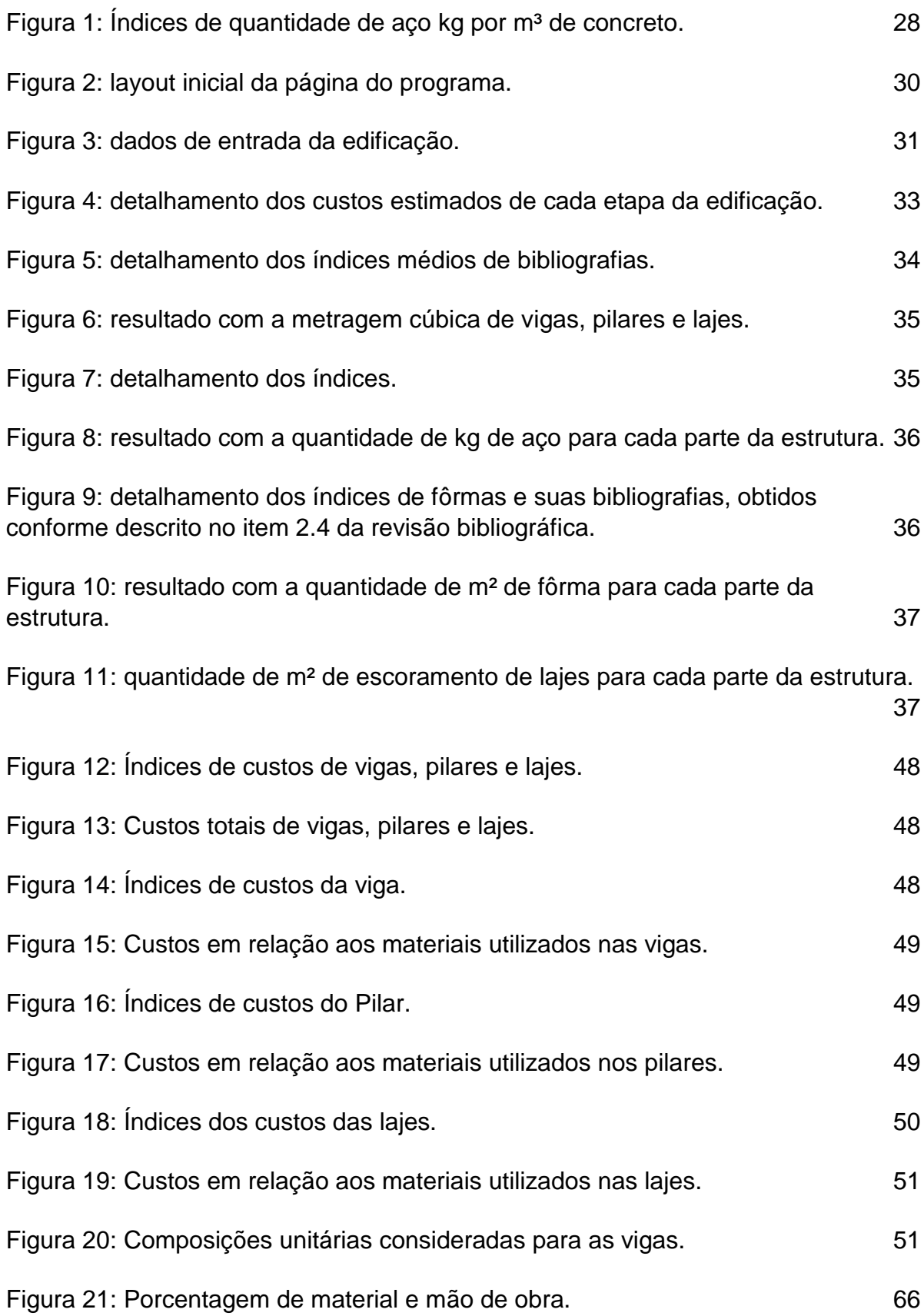

7

### **LISTA DE TABELAS**

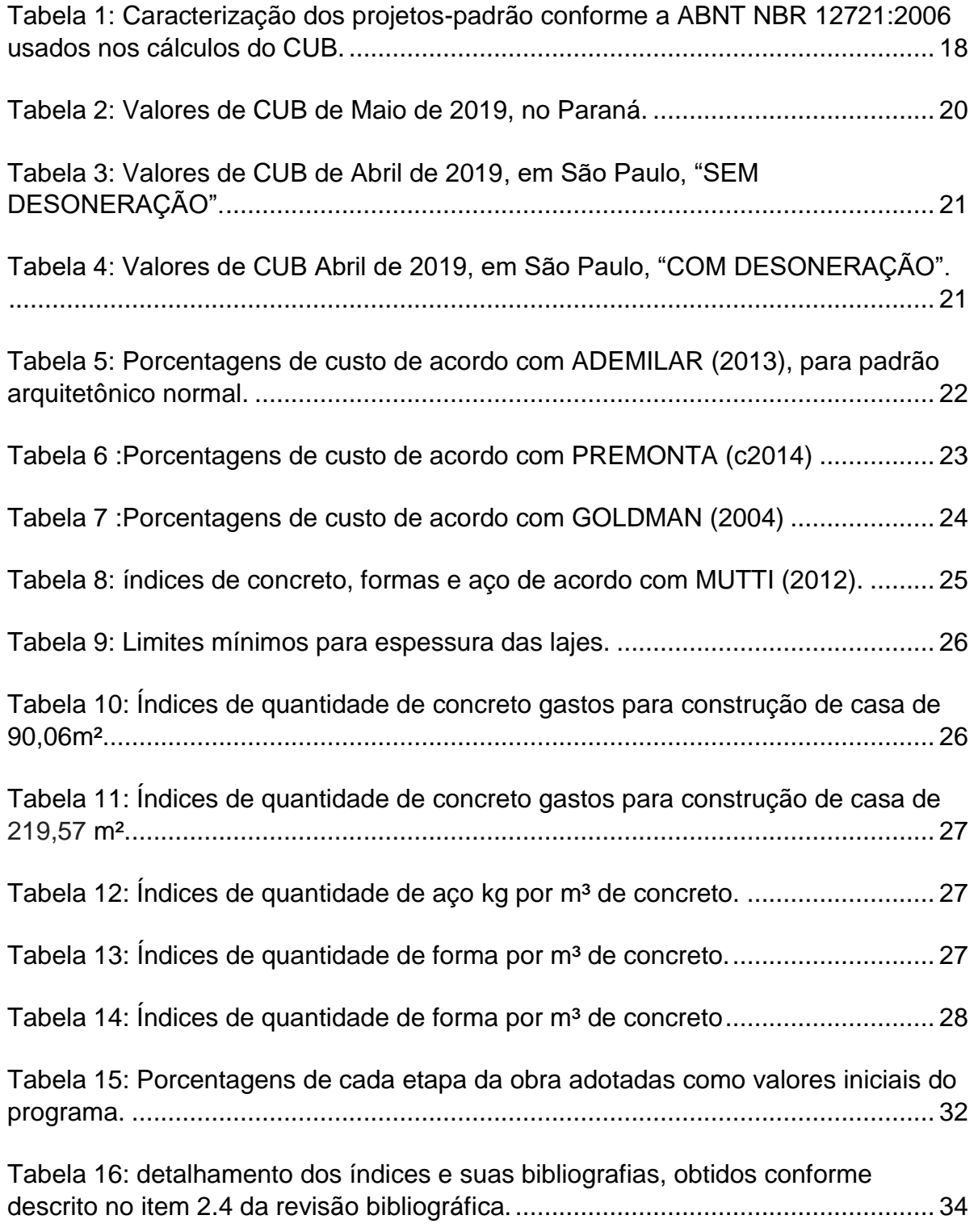

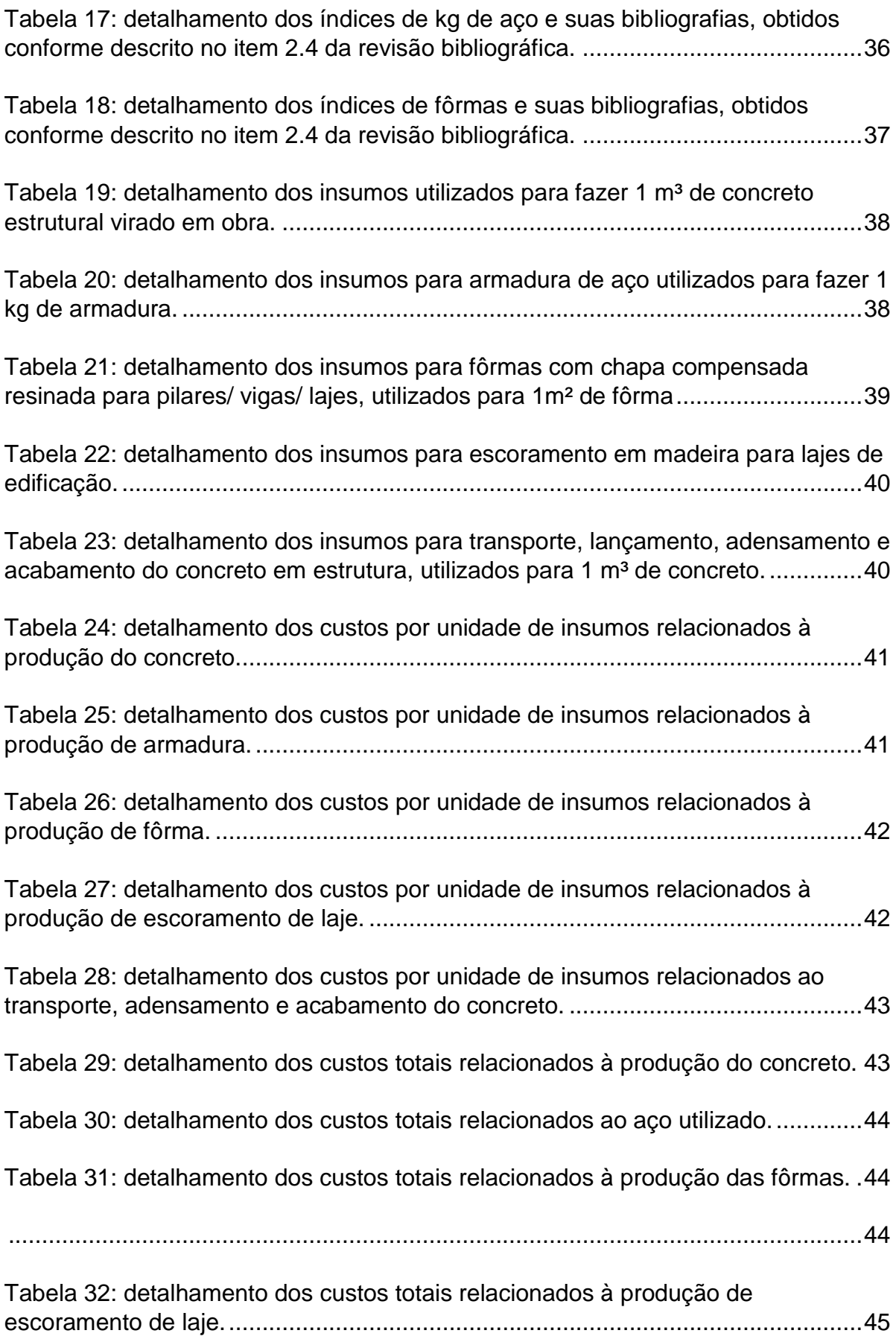

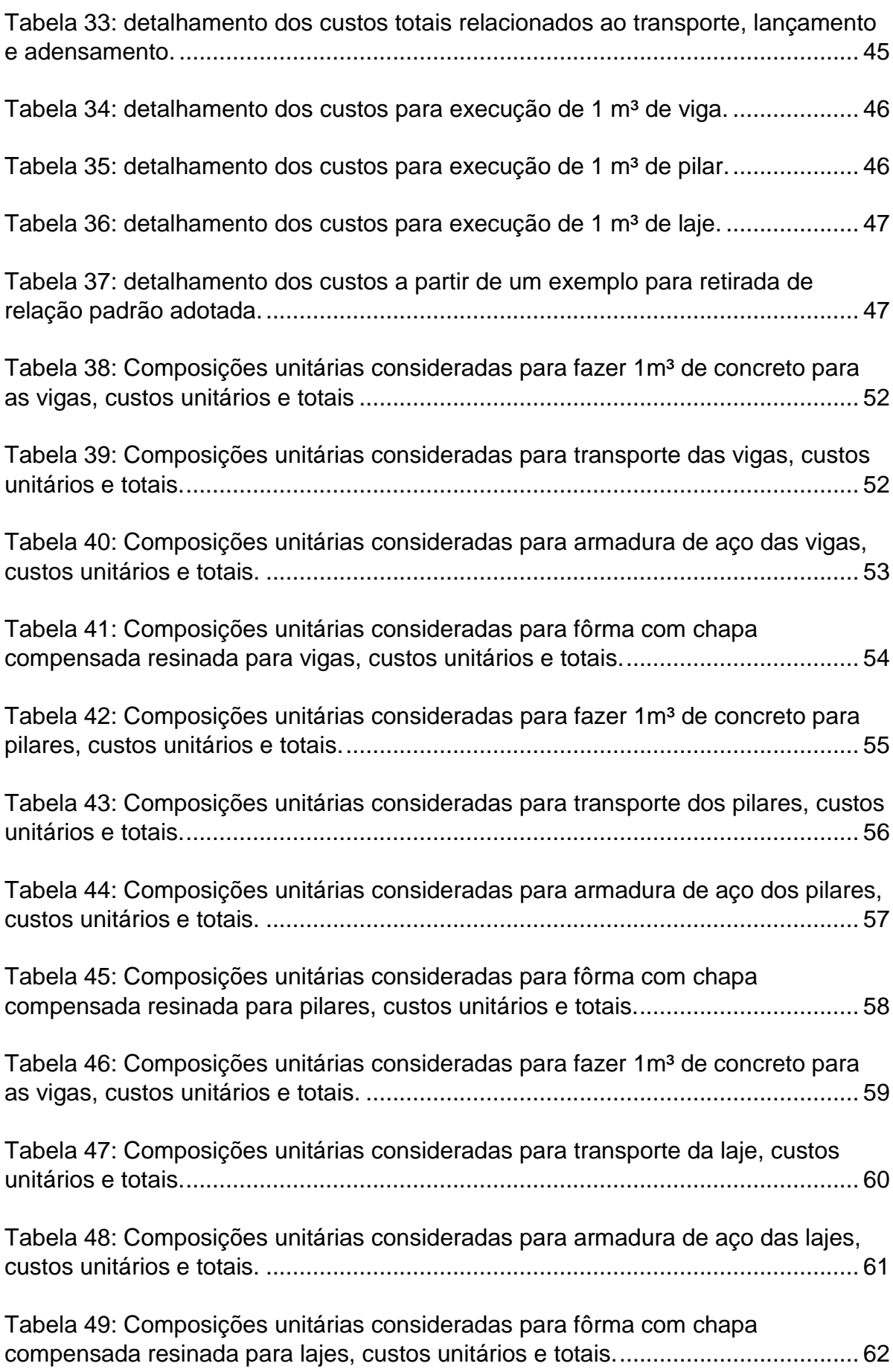

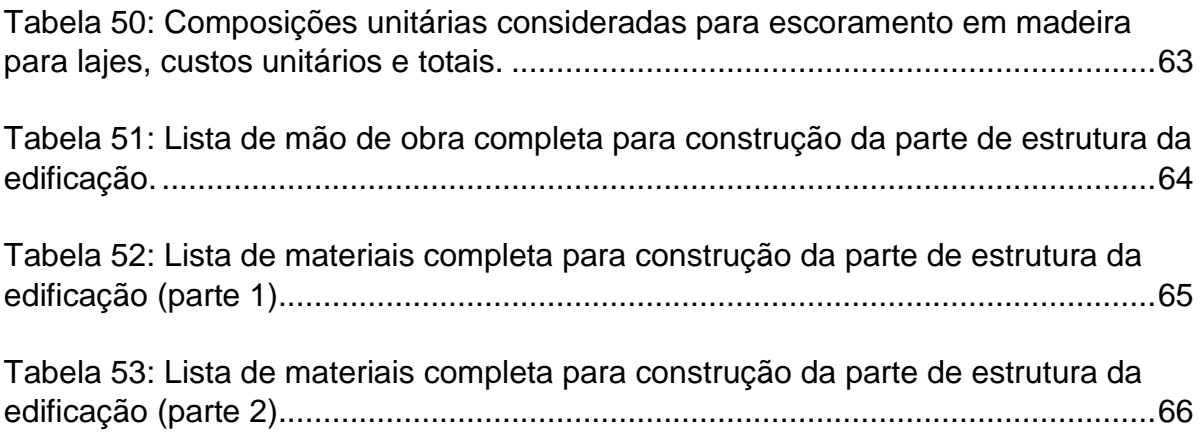

# **SUMÁRIO**

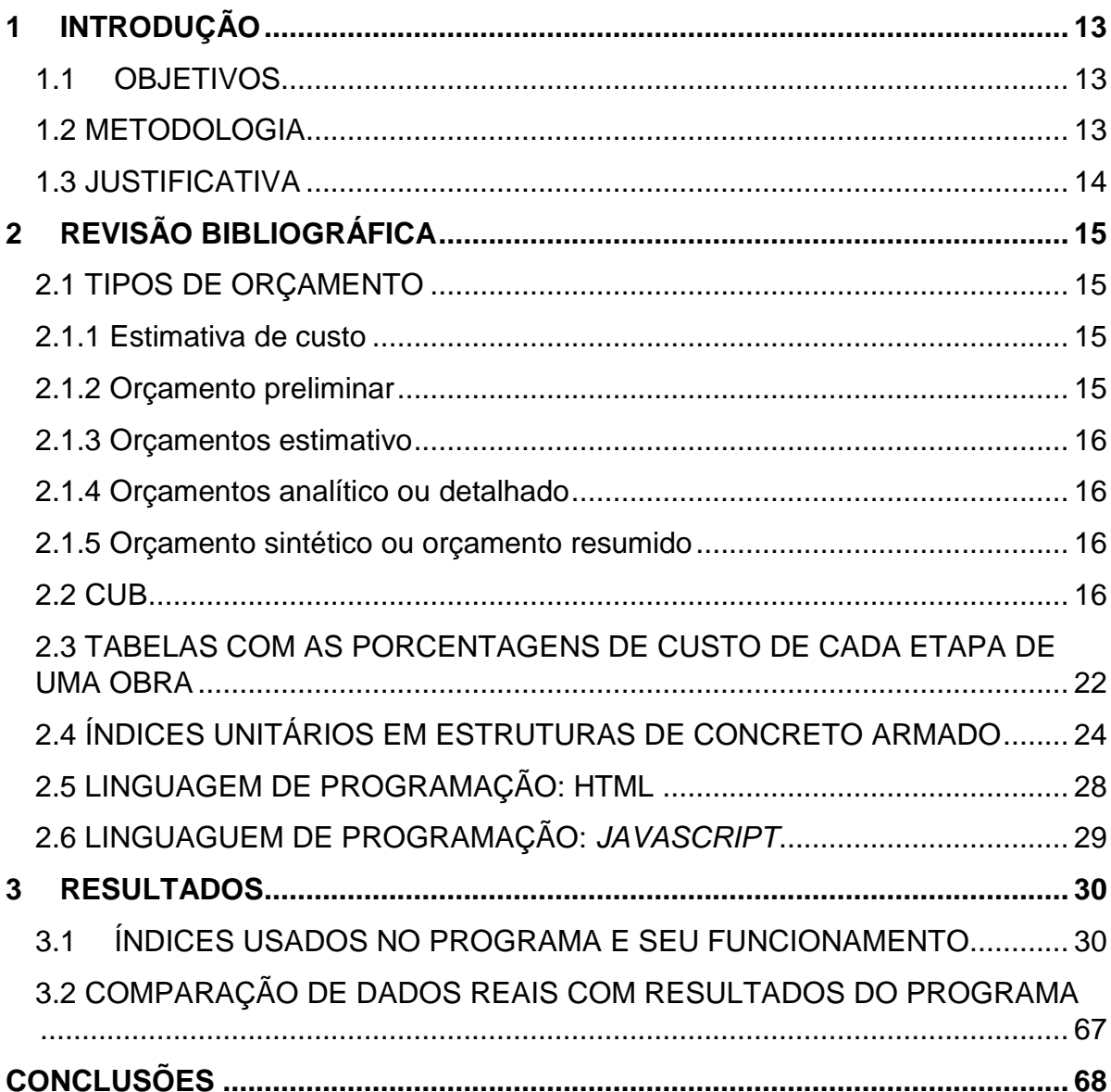

### <span id="page-12-0"></span>**1 INTRODUÇÃO**

#### <span id="page-12-1"></span>1.1OBJETIVOS

Este trabalho tem por objetivos desenvolver um programa de computador capaz de:

- Calcular uma estimativa de custos de cada parte de uma edificação (por exemplo: fundação, alvenaria, estrutura, etc.);
- Calcular uma estimativa da quantidade de materiais e mão-de-obra da parte de superestrutura de concreto armado de uma edificação; e
- Calcular uma estimativa do custo de materiais e mão-de-obra da parte de superestrutura de concreto armado de uma de uma edificação.

#### <span id="page-12-2"></span>1.2 METODOLOGIA

Desenvolveu-se, neste trabalho, um programa de computador com o intuito de criar uma estimativa de custos e quantitativos de materiais e de mão-de-obra de forma rápida.

Abordam-se os custos totais estimativos para cada etapa da obra e os custos e quantidades estimados de materiais e mão-de-obra para construção da superestrutura de concreto armado de uma edificação, a qual consiste nas lajes, nos pilares e nas vigas. Pretende-se, no futuro, desenvolver outros trabalhos de conclusão de curso ou iniciações científicas que abordem os custos e quantitativos das outras etapas da obra, inserindo módulos no programa aqui apresentado.

Para a criação do programa, utilizou-se a linguagem de programação HTML/Javascript, que permite que o programa seja disponibilizado on-line.

#### <span id="page-13-0"></span>1.3 JUSTIFICATIVA

Sabe-se que o orçamento de uma obra é muito importante para o dono da obra. Para conhecer os quantitativos e os custos de cada insumo ou etapa, o que se faz normalmente é, a partir do projeto executivo, realizar o orçamento analítico. Porém, na fase pré-projeto isto se torna impossível. Na fase inicial do projeto, pode-se fazer uma estimativa de custo via CUB (Custo Unitário Básico), por exemplo. O custo total da obra assim obtido não dá ao engenheiro (ou arquiteto) os detalhes que podem ser necessários para intervenções no início do projeto. Por exemplo, se o custo com lajes fosse estimado já na fase anterior ao projeto, poderse-ia perceber a possibilidade de alterar o sistema estrutural para reduzir o custo final. Ou, se o custo com aço na armadura fosse conhecido, ainda que em estimativa, seria possível decidir entre comprar em barras ou comprar cortado e dobrado, já antes de se ter o projeto. Ou ainda, se o custo com esquadrias fosse estimado, poder-se-ia remanejar custos deste para outro insumo ou vice-versa, equalizando melhor o custo total da obra.

O diferencial do programa apresentado neste trabalho está justamente na proposta de uma estimativa que contenha detalhes dos custos e quantidades de cada insumo e/ou etapa. A ideia é que o usuário entre somente com as informações referentes à quantidade de  $m<sup>2</sup>$  da construção e ao valor do  $m<sup>2</sup>$  em reais estimado (presente, por exemplo, no CUB de seu estado) e, a partir disso, o programa lhe forneça as quantidades e os custos aproximados que serão gastos para cada etapa e insumos da obra.

### <span id="page-14-0"></span>**2 REVISÃO BIBLIOGRÁFICA**

As seções deste capítulo tratam das fundamentações e embasamentos teóricos relacionados ao cálculo do orçamento de uma obra de edificação, com maior foco no orçamento estimativo. Além disso, apresentam-se as linguagens de programação utilizadas no desenvolvimento do programa objeto deste trabalho.

### <span id="page-14-1"></span>2.1 TIPOS DE ORÇAMENTO

Segundo Tisaka (2011), classificam-se os tipos de orçamentos como: estimativa de custo, orçamento preliminar, orçamento analítico ou detalhado e orçamento sintético ou orçamento resumido.

#### <span id="page-14-2"></span>2.1.1 Estimativa de custo

A estimativa de custo pode ser definida como a

avaliação de custo obtida através do exame de dados preliminares de uma ideia de projeto em relação a área a ser construída, quantidades de materiais e serviços envolvidos, preços médios dos componentes através da pesquisa de preços no mercado ou estimativas baseadas nos preços médios de construção publicadas em revistas especializadas para diversas opções de estrutura e acabamentos.(TISAKA, 2011, p. 53)

#### <span id="page-14-3"></span>2.1.2 Orçamento preliminar

O orçamento preliminar diz respeito à

avaliação de custo obtida através de levantamento e estimativa de quantidades de materiais, serviços e equipamentos e pesquisa de preços médios, usualmente utilizada a partir de ante projeto da obra. Sendo um orçamento e não apenas custo, deve ser incluído o BDI. (TISAKA, 2011, p. 53)

#### <span id="page-15-0"></span>2.1.3 Orçamentos estimativo

#### O orçamento estimativo faz referência à

avaliação detalhada do preço global da obra, obtida através do levantamento dos serviços e quantitativos obtidos dos projetos básicos, fundamentado em planilhas que expressem a composição de todos os custos unitários diretos e custos indiretos, mais o BDI. (Art. 6º, 7º e 40º da Lei nº 8666/93). (TISAKA, 2011, p. 53)

#### <span id="page-15-1"></span>2.1.4 Orçamentos analítico ou detalhado

O orçamento analítico ou detalhado se refere à

avaliação do preço, com o nível de precisão adequado, obtida através do levantamento de quantidades e de materiais, serviços e equipamentos e composição de preços unitários, realizada na etapa de projeto e/ou projeto executivo – inclui o BDI; (TISAKA, 2011, p. 53)

#### <span id="page-15-2"></span>2.1.5 Orçamento sintético ou orçamento resumido

O orçamento sintético ou orçamento resumido é definido como" um resumo do orçamento analítico, expresso através das etapas ou grupos de serviços, com seus respectivos totais e o preço total do orçamento da obra." (TISAKA, 2011, p. 53)

#### <span id="page-15-3"></span>2.2 CUB

A estimativa dos custos pelo método do CUB ou custo unitário básico (custo de m² de obra) é a metodologia mais simplificada que se dispõe para o cálculo aproximado dos custos PARCIAIS de obras, e não o custo total, conforme (SINDUSCON-MG,2007, p.112), muito menos o PREÇO da obra. Cita que, de acordo com a ABNT NBR 12721:2006, item 8.3.5:

"Na formação destes custos unitários básicos não foram considerados os seguintes itens, que devem ser levados em conta na determinação dos preços por metro quadrado de construção, de acordo com o estabelecido no projeto e especificações correspondentes a cada caso particular: fundações, submuramentos, paredes-diafragma, tirantes, rebaixamento de lençol freático; elevador(es); equipamentos e instalações, tais como: fogões, aquecedores, bombas de recalque, incineração, ar-condicionado, calefação, ventilação e exaustão, outros; playground (quando não classificado como área construída); obras e serviços complementares; urbanização, recreação (piscinas, campos de esporte), ajardinamento, instalação e regulamentação do condomínio; e outros serviços (que devem ser discriminados no Anexo A - quadro III); impostos, taxas e emolumentos cartoriais, projetos: projetos arquitetônicos, projeto estrutural, projeto de instalação, projetos especiais; remuneração do construtor; remuneração do incorporador."

O cálculo deve ser feito segundo a NBR 12721:2006, simplificadamente como:

Custo = área de construção x CUB (da região e do padrão da obra)

A área é definida pelo projeto de arquitetura e o CUB é fornecido por diversas fontes, entre elas o boletim mensal do SINDUSCON (Sindicato das Indústrias da Construção Civil), e revistas técnicas especializadas.

Normalmente são publicados custos mensais, segundo o padrão de acabamento, para regiões diferentes do país, por natureza de obra, número de pavimentos e outras características.

Abaixo está a tabela com os projetos-padrão, sendo que o orçamentista que pretende usar este índice deve escolher o que mais se assemelha à sua edificação.

# **Tabela 1: Caracterização dos projetos-padrão conforme a ABNT NBR 12721:2006 usados nos cálculos do CUB.**

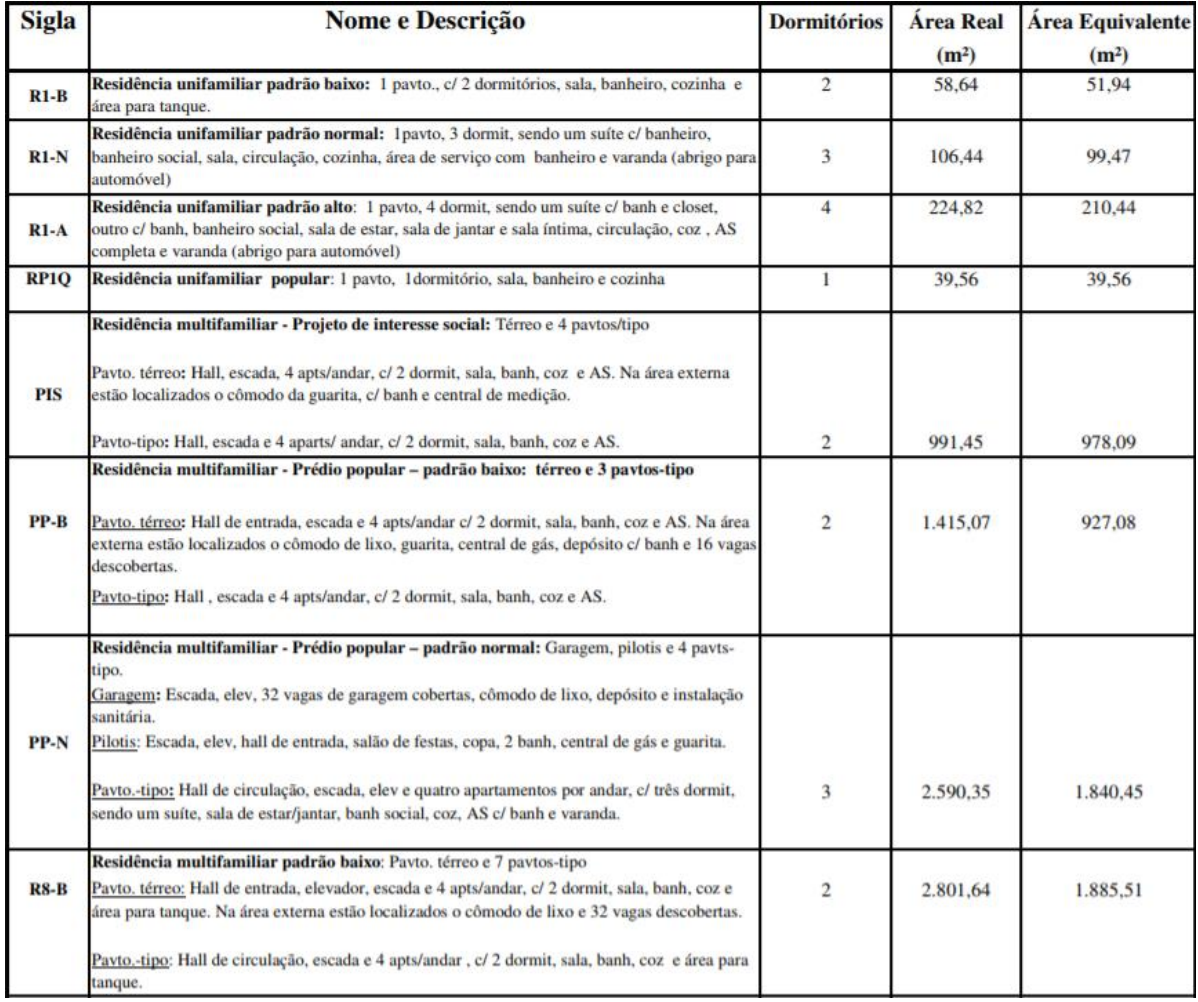

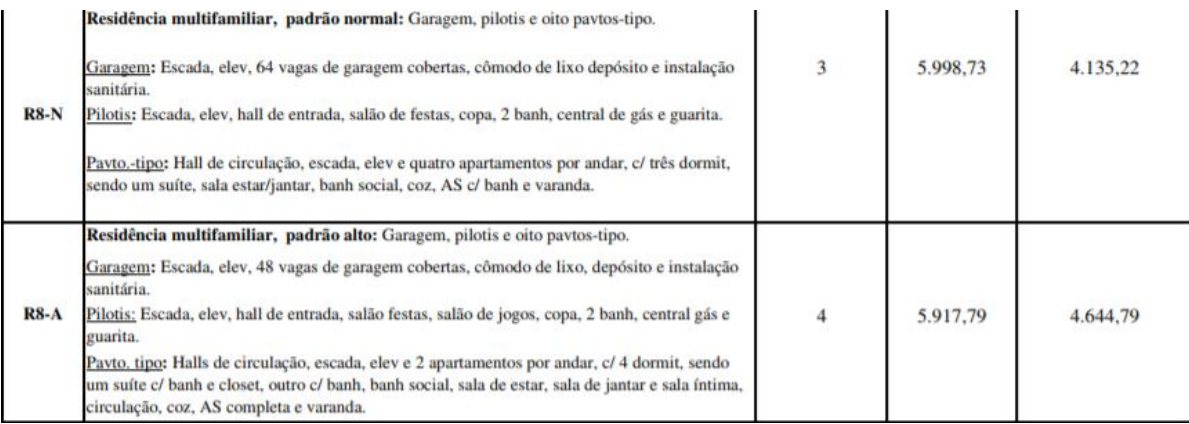

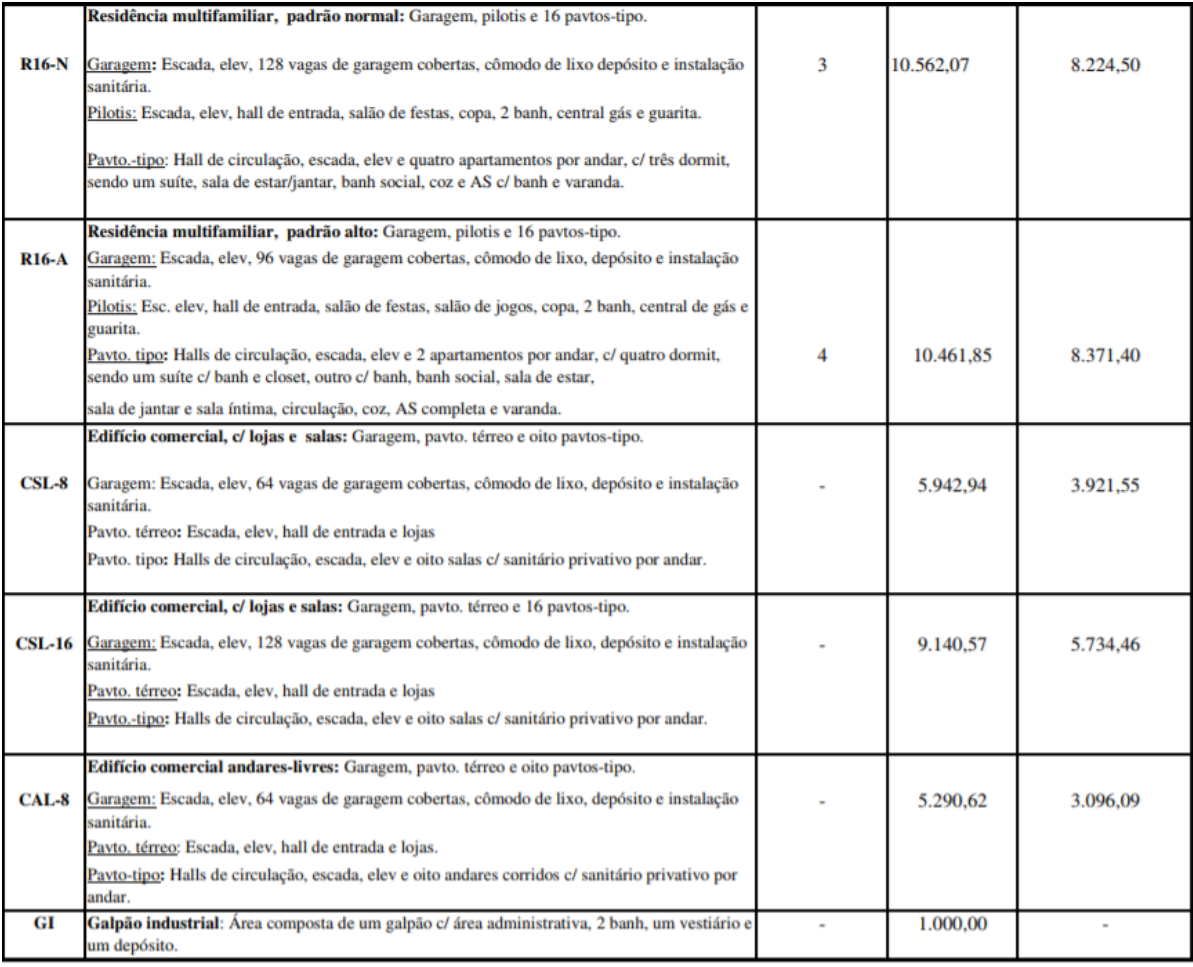

Fonte: ABNT (2006).

O próximo passo do orçamentista é definir a área edificada do seu projeto e multiplicar pelo CUB. Abaixo segue exemplo para o Estado do Paraná.

### **Tabela 2: Valores de CUB de Maio de 2019, no Paraná.**

VALORES EM R\$/m<sup>2</sup>

#### **PROJETOS - PADRÃO RESIDENCIAIS**

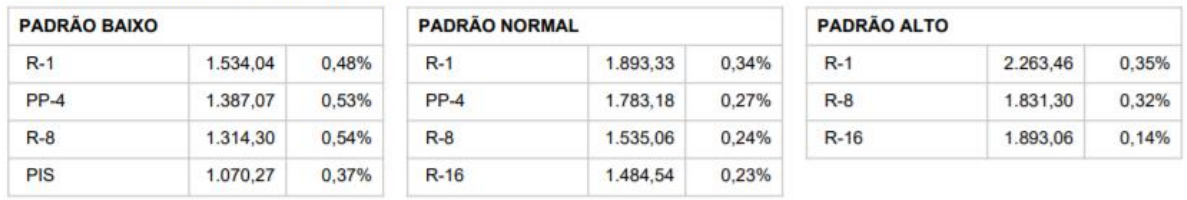

#### PROJETOS - PADRÃO COMERCIAIS CAL (Comercial Andares Livres) e CSL (Comercial Salas e Lojas)

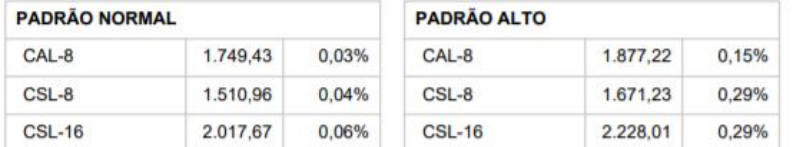

#### PROJETOS - PADRÃO GALPÃO INDUSTRIAL (GI) E RESIDÊNCIA POPULAR (RP1Q)

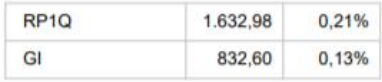

Fonte: SINDUSCON-PR (2019)

No caso do Estado de São Paulo, existe o CUB "COM DESONERAÇÃO" e o CUB "SEM DESONERAÇÃO". Segundo SINDUSCON-PR (2019), a diferença entre eles é que o cálculo do CUB "COM DESONERAÇÃO" não considera a incidência dos 20% referentes à previdência social dos empregados, assim como as suas reincidências.

## **Tabela 3: Valores de CUB de Abril de 2019, em São Paulo, "SEM DESONERAÇÃO".**

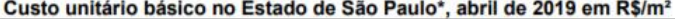

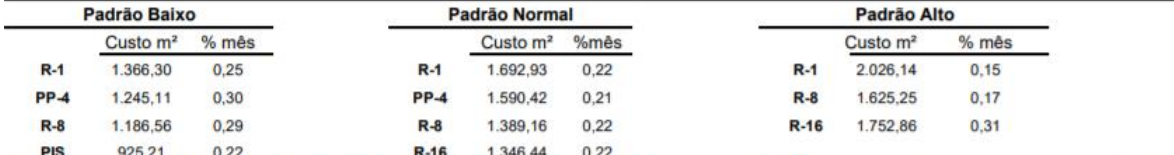

(\*) Conforme Lei 4.591 de 16 de dezembro de 1964 e disposto na NBR 12.721 da ABNT. Na formação do Custo Unitário Básico não foram incluidos os itens descritos na seção 8.3.5 da NBR 12.721/06

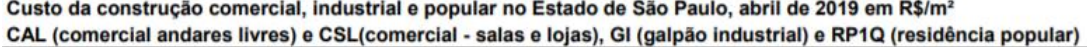

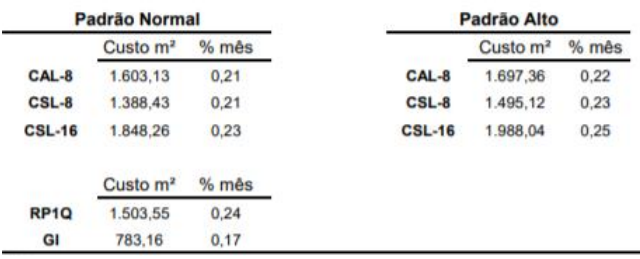

Fonte: SINDUSCON SP (2019).

## **Tabela 4: Valores de CUB Abril de 2019, em São Paulo, "COM DESONERAÇÃO".**

#### Custo unitário básico no Estado de São Paulo\*, abril de 2019 em R\$/m<sup>2</sup>

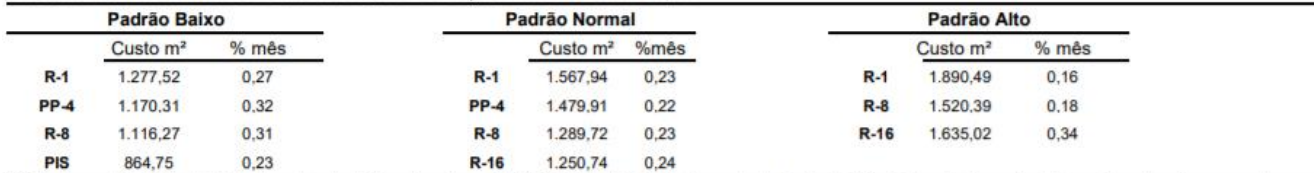

ris continuition of the text of the text of the text of the text of the text of the text of the text of the text of text of the text of text of text of text of text of text of text of text of text of text of text of text o

Custo da construção comercial, industrial e popular no Estado de São Paulo, abril de 2019 em R\$/m<sup>2</sup> CAL (comercial andares livres) e CSL(comercial - salas e lojas), GI (galpão industrial) e RP1Q (residência popular)

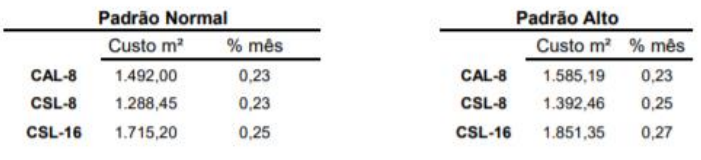

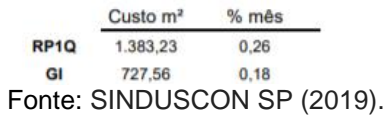

Segundo Queiroz (2012), a NBR 12721:2006 determina a transformação das áreas de diferentes padrões de acabamento em áreas equivalentes de construção de uma dessas áreas, tomadas como padrão. Por exemplo, para uma obra que possui apartamentos, garagens e terraços sociais, etc., toma-se como padrão os apartamentos e transformam-se as demais em áreas equivalentes de construção do padrão dos apartamentos.

## <span id="page-21-0"></span>2.3 TABELAS COM AS PORCENTAGENS DE CUSTO DE CADA ETAPA DE UMA OBRA

A seguir estão tabelas contendo as porcentagens de custo de cada etapa de uma obra de edificação encontradas na bibliografia.

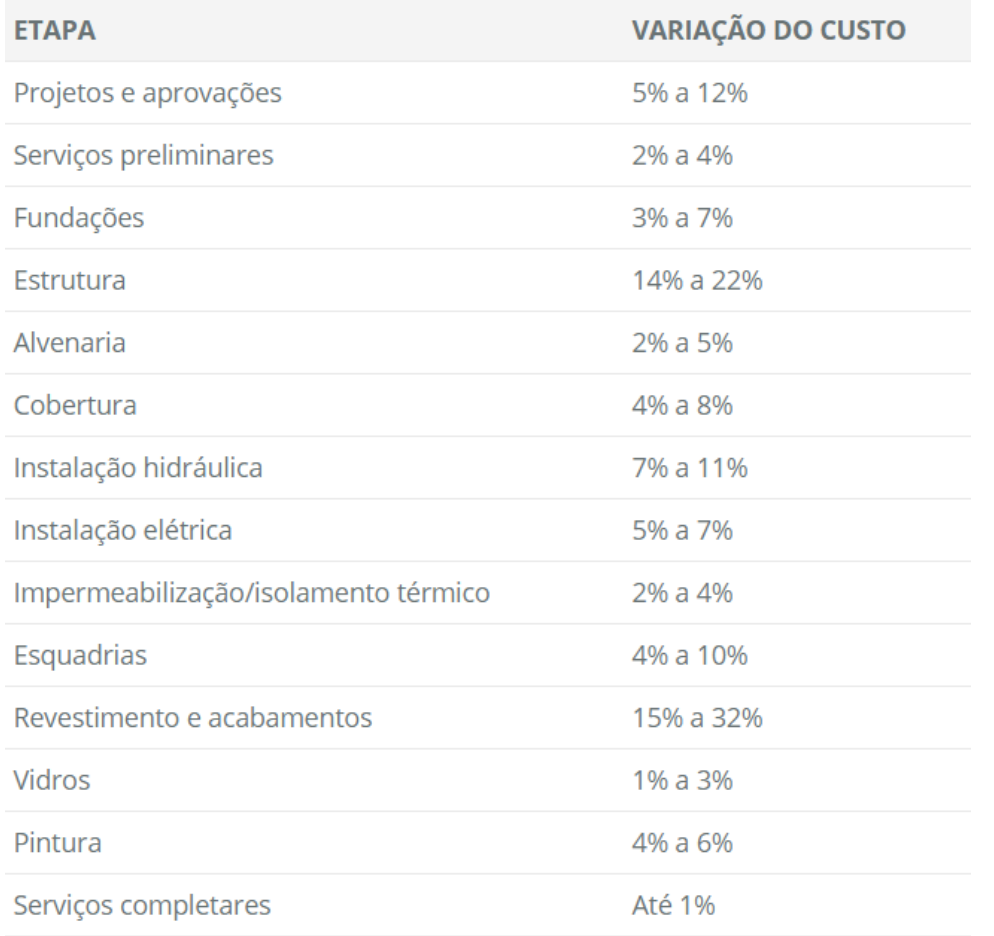

# **Tabela 5: Porcentagens de custo de acordo com ADEMILAR (2013), para padrão arquitetônico normal.**

Fonte: ADEMILAR (2013).

### **Tabela 6 :Porcentagens de custo de acordo com PREMONTA (c2014)**.

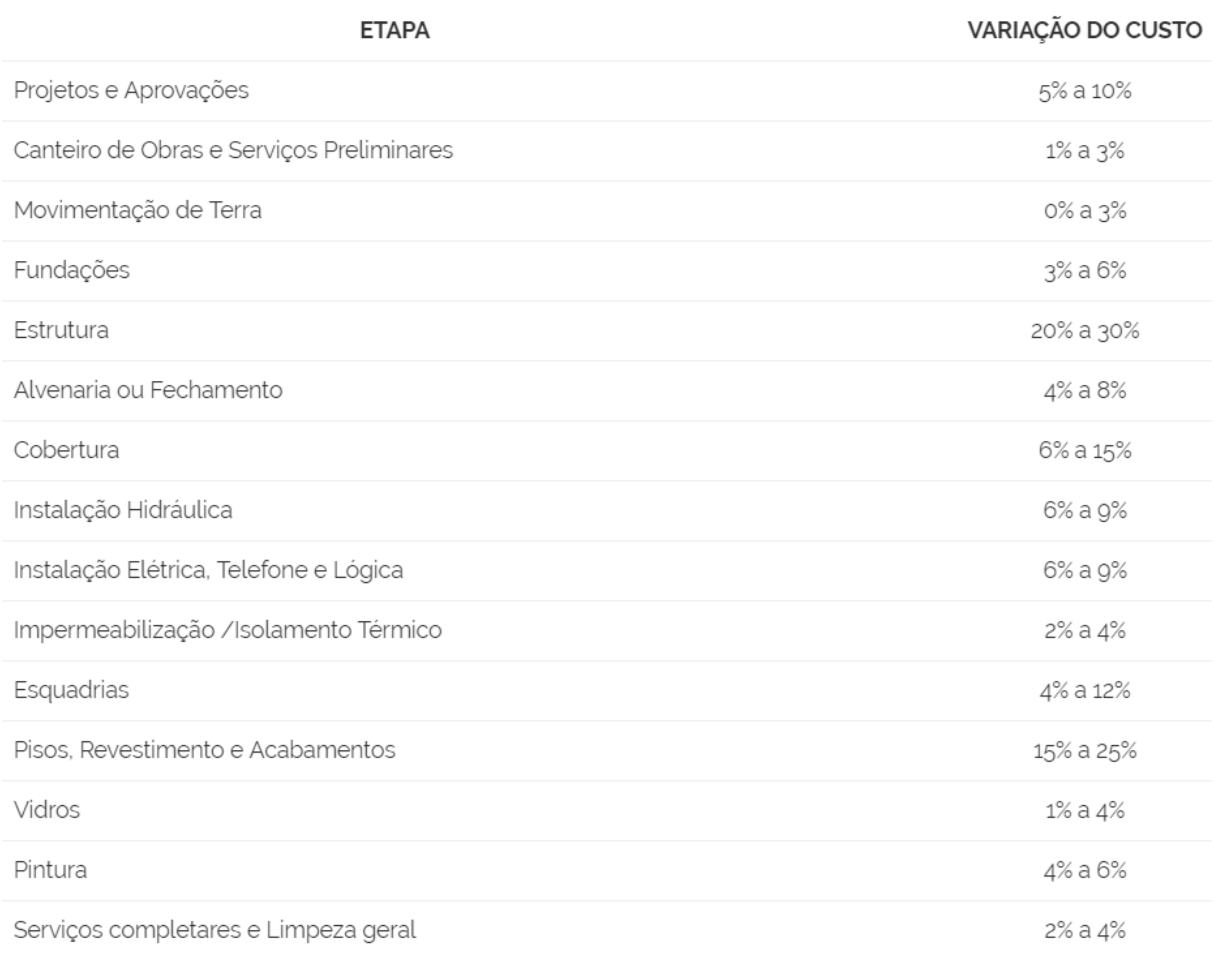

Fonte: PREMONTA (c2014).

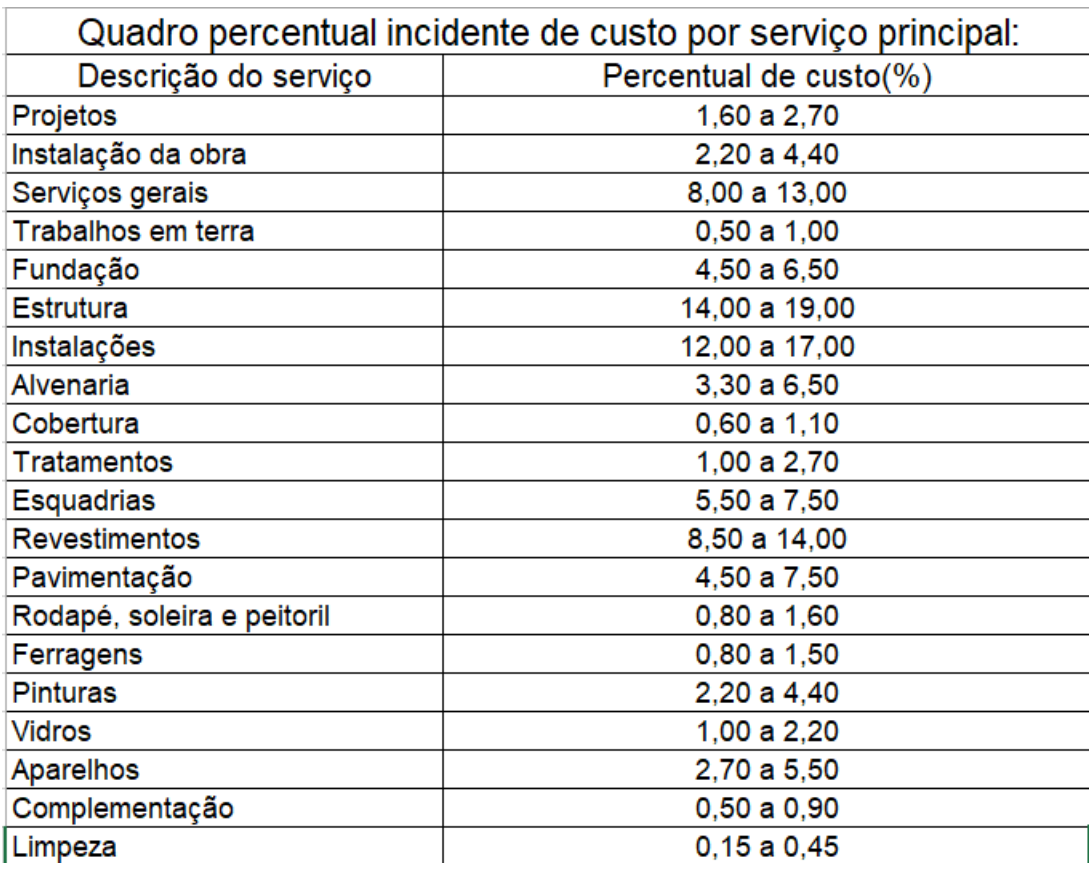

### **Tabela 7 :Porcentagens de custo de acordo com GOLDMAN (2004)**.

<span id="page-23-0"></span>Fonte: Adaptado de GOLDMAN (2004).

# 2.4 ÍNDICES UNITÁRIOS EM ESTRUTURAS DE CONCRETO ARMADO

Na tabela 8, tem-se índices de concreto, formas e aço por m<sup>2</sup> de área construída, para vigas, pilares e lajes.

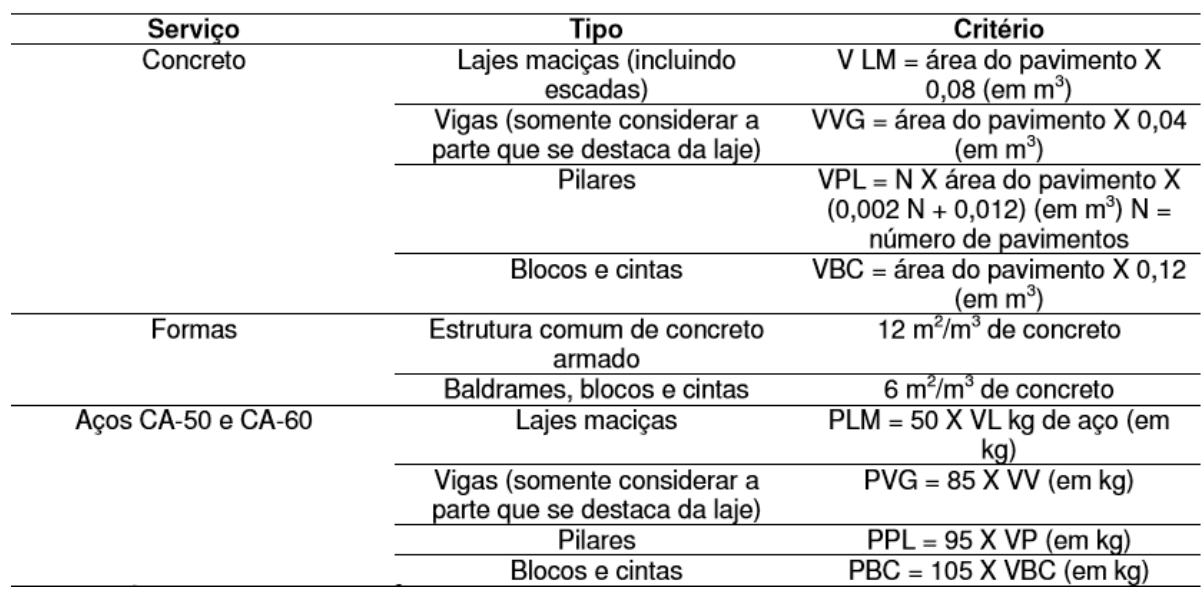

### **Tabela 8: índices de concreto, formas e aço de acordo com MUTTI (2012).**

Fonte: MUTTI (2012).

PROACTIVE (20--?) cita um índice de 85 a 155 kg de aço por m<sup>3</sup> de viga, 110 a 150 kg de aço por  $m<sup>3</sup>$  de pilar e 65 a 85 kg de aço por  $m<sup>3</sup>$  de laje.

A NBR6118 (2014) apresenta a tabela 9, com limites mínimos para espessura das lajes. Adotou-se então como um dos parâmetros para determinar o índice da laje, por escolha, o item b, 8 cm para lajes de piso não em balanço.

A partir disso consideramos que a cada 1m² de área construída multiplicando pela espessura de 8 cm da laje, temos 0,08m de espessura da laje x 1 m<sup>2</sup> de área construída, 0,08m<sup>3</sup> de laje/ m<sup>2</sup> de construção

### **Tabela 9: Limites mínimos para espessura das lajes.**

#### 13.2.4.1 Lajes macicas

Nas lajes macicas devem ser respeitados os seguintes limites mínimos para a espessura:

- a) 7 cm para cobertura não em balanco:
- b) 8 cm para lajes de piso não em balanço;
- c) 10 cm para lajes em balanço;
- d) 10 cm para lajes que suportem veículos de peso total menor ou igual a 30 kN;
- e) 12 cm para lajes que suportem veículos de peso total maior que 30 kN;
- 15 cm para lajes com protensão apoiadas em vigas, com o mínimo de  $\frac{\ell}{42}$  para lajes de piso<br>biapoiadas e  $\frac{\ell}{50}$  para lajes de piso contínuas;  $f$
- g) 16 cm para lajes lisas e 14 cm para lajes-cogumelo, fora do capitel.

Foi consultado também o Sinapi (Sistema Nacional de Preços e Índices para a Construção Civil), criado pela Caixa Econômica Federal (CEF), tem por objetivo efetuar o orçamento analítico e a análise orçamentária de projeto-tipo e projetos específicos e efetuar o acompanhamento de preços, de custos e de índices da construção civil. O mesmo apresenta um orçamento de uma casa de 90,06m², e especifica uma quantidade gasta de concreto para preencher as suas vigas, lajes e pilares. A partir disso retiramos alguns índices. O mesmo procedimento foi feito com uma casa de 219,57 m².

A tabela 10 a seguir traz os índices da casa de 90,06m².

## **Tabela 10: Índices de quantidade de concreto gastos para construção de casa de 90,06m².**

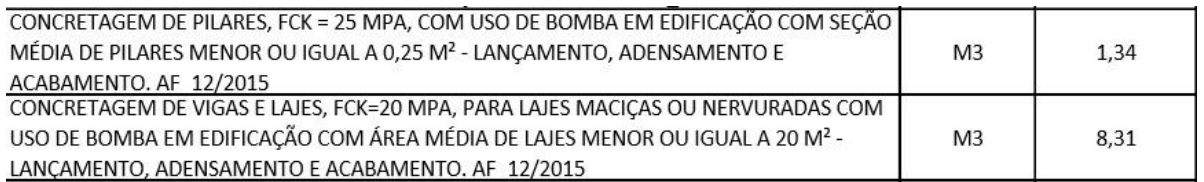

Fonte: Sinapi(2019).

O detalhamento acima traz as quantidades totais de m<sup>3</sup> gastos na edificação. Para utilização dos índices, foi divido a m<sup>3</sup> total apresentada por m<sup>2</sup> de construção,

Fonte: NBR6118(2014)

a partir disso temos m<sup>3</sup>/m<sup>2</sup> de obra. No item que fala sobre vigas e lajes, a fonte soma quantidade gastas em vigas e lajes, para chegar ao índice foi dividido por 2.

A tabela a seguir traz os índices da casa de 219,57 m².

## **Tabela 11: Índices de quantidade de concreto gastos para construção de casa de 219,57 m².**

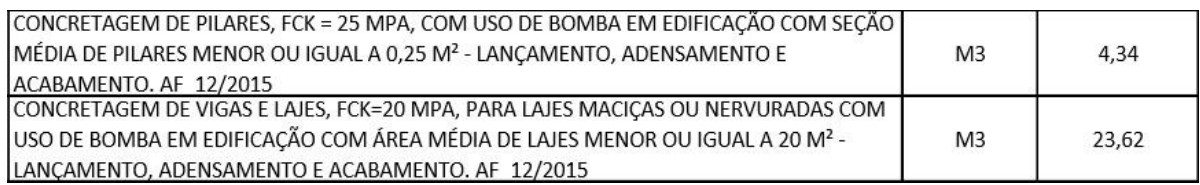

Fonte: Sinapi(2019)

A seguir são mostrados alguns índices de kg de aço e m<sup>2</sup> de forma por m<sup>3</sup> de concreto, consultado em bibliografias e sites de construtoras.

A tabela a seguir indica a quantidade de kg de aço por  $m<sup>3</sup>$  de concreto.

### **Tabela 12: Índices de quantidade de aço kg por m³ de concreto.**

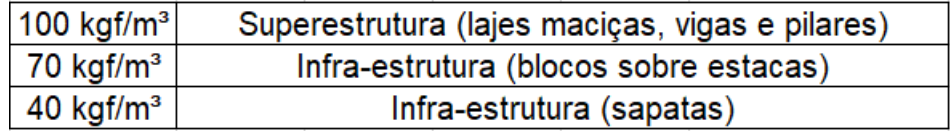

Fonte: Adaptado Botelho(2004).

A tabela a seguir indica a quantidade de forma por m<sup>2</sup>/m<sup>3</sup> de concreto.

### **Tabela 13: Índices de quantidade de forma por m³ de concreto.**

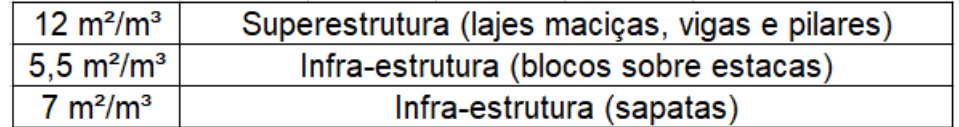

Fonte: Adaptado Botelho(2004).

A figura 1 a seguir mostra a quantidade de kg de aço por m<sup>3</sup> de concreto e a quantidade de forma por m<sup>3</sup> de concreto.

### **Figura 1: Índices de quantidade de aço kg por m³ de concreto.**

- o CONFERINDO SEUS LEVANTAMENTOS: O peso do aco calculado deverá estar entre 80 a 120 kg por m<sup>3</sup> do concreto estrutural empregado.
- o CONFERINDO SEUS LEVANTAMENTOS: A área de forma levantada, deverá estar entre 10 e 14 m<sup>2</sup> por m<sup>3</sup> do concreto estrutural empregado.

Fonte: Engwhere(2019).

A tabela a seguir mostra a quantidade de kg de aço por  $m<sup>3</sup>$  de concreto e a quantidade de forma por m<sup>3</sup> de concreto.

### **Tabela 14: Índices de quantidade de forma por m³ de concreto**.

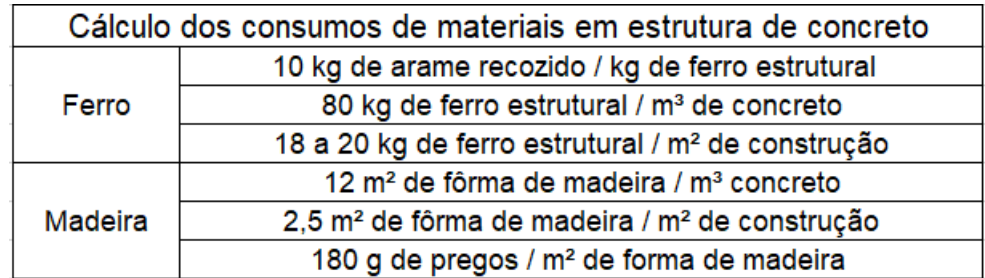

Fonte: Adaptado Engenharia(2004).

### 2.5 LINGUAGEM DE PROGRAMAÇÃO: HTML

<span id="page-27-0"></span>Uma das linguagens de programação utilizadas para a criação do programa de computador aqui apresentado foi a html. Segundo Silva (2008), HTML é a sigla em inglês para *hyper text markup language* que em português significa linguagem de marcação de hipertexto. Pode-se definir hipertexto como textos da internet que se interligam uns aos outros por meio de links.

Html a aparência do *website*, inserindo um título, um botão, uma caixa de texto, um parágrafo, entre outros é o formato padrão para criação de *sites* da internet. Com essa linguagem pode-se criar, através de *tags,* que segundo Tissato (2011), são etiquetas que determinam a estrutura do texto contido.

Em um *website* pode haver outras linguagens interagindo com o html. No caso do trabalho em questão, utiliza-se também *JavaScript* que, de maneira geral, está relacionado ao comportamento da página ao executar um componente do html, como por exemplo, clique de botão.

### 2.6 LINGUAGUEM DE PROGRAMAÇÃO: *JAVASCRIPT*

<span id="page-28-0"></span>*Javascript* é uma linguagem de programação utilizada para dar funcionalidades para os componentes do código html. Por exemplo, pode-se ler e salvar numa variável o número que foi digitado pelo usuário dentro de uma caixa de texto criada em html.

### <span id="page-29-0"></span>**3 RESULTADOS**

### 3.1 ÍNDICES USADOS NO PROGRAMA E SEU FUNCIONAMENTO

<span id="page-29-1"></span>O programa descrito abaixo está disponível no site do Instituto Federal de Educação, Ciência e Tecnologia de São Paulo campus Votuporanga, disponível em [<http://vtp.ifsp.edu.br/nev/ifestima/ifestima.html>](http://vtp.ifsp.edu.br/nev/ifestima/ifestima.html).

A figura a seguir mostra o layout inicial do programa, contendo os dados dos autores. A autora escolheu o nome IFESTIMA para o programa, em alusão ao Instituto Federal (IF) e ao orçamento estimativo (ESTIMA).

### **Figura 2: layout inicial da página do programa.**

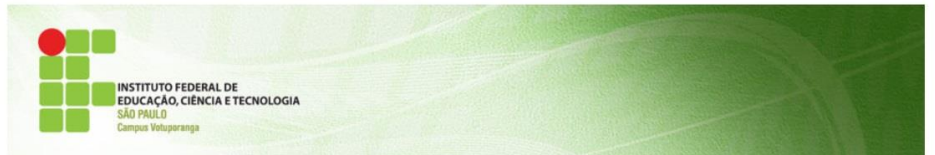

IR À PÁGINA PRINCIPAL DO NEV

#### DESENVOLVEDORES DO IFESTIMA

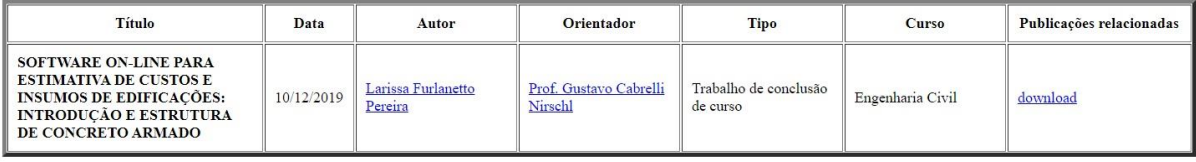

Fonte: A próprio autora.

A figura a seguir mostra a tela do programa onde estão os dados de entrada da obra:

#### **Figura 3: dados de entrada da edificação.**

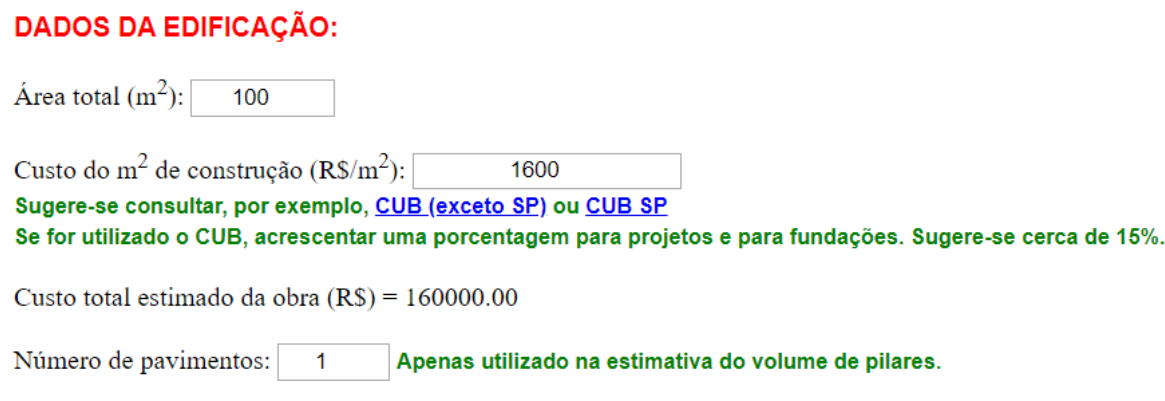

Fonte: A próprio autora.

Nela, o usuário entra com a metragem quadrada da edificação na primeira caixa editável. Em seguida, o mesmo coloca o quanto pretende gastar por metro quadrado da edificação. Sugere-se que ele use o Custo Unitário Básico (CUB) para seu estado.

Após adicionar esses dados, o programa calcula o custo total estimado da obra, que aparece na próxima caixa de texto. O custo total estimado é calculado fazendo a área em metros quadrados vezes o custo do metro quadrado.

Na linha em sequência, existe um caixa editável para que o usuário coloque o número de pavimentos da edificação que pretende orçar. Nota-se que o número de pavimentos é utilizado apenas na estimativa do volume de pilares.

Existem, nas bibliografias, várias tabelas que mostram as porcentagens estimadas de custo de cada etapa da obra em relação ao custo total e as mesmas constam no item de revisão bibliográfica. A partir daí, a autora adotou os valores para aplicar no programa, mostrada nos resultados deste trabalho. A escolha foi um critério dos autores, observando e comparando cada uma delas em relação às demais. As porcentagens são abertas, editáveis, ou seja, o usuário pode alterar os valores de acordo com as especificidades da obra em questão. No final da tabela há um verificador da soma, que tem que chegar em 100% exato. Caso o usuário altere os dados e esse valor não seja verificado, o campo da soma fica vermelho.

| <b>ETAPA</b>                           | % DO CUSTO     | <b>CUSTO (R\$)</b> |  |
|----------------------------------------|----------------|--------------------|--|
| 1-Projetos e aprovações                | 9              | 14400.00           |  |
| 2-Serviços preliminares                | 3              | 4800.00            |  |
| 3-Fundações                            | 7              | 11200.00           |  |
| 4-Estrutura                            | 16             | 25600.00           |  |
| 5-Alvenaria                            | 5              | 8000.00            |  |
| 6-Cobertura                            | 6              | 9600.00            |  |
| 7-Instalações hidráulicas              | 9              | 14400.00           |  |
| 8-Instalações elétricas                | 6              | 9600.00            |  |
| 9-Impermeabilização/Isolamento Térmico | 3              | 4800.00            |  |
| 10-Esquadrias                          | 7              | 11200.00           |  |
| 11-Revestimento/Acabamento             | 20             | 32000.00           |  |
| 12-Vidros                              | $\overline{a}$ | 3200.00            |  |
| 13-Pintura                             | 5              | 8000.00            |  |
| 14-Serviços Complementares             | 2              | 3200.00            |  |
| <b>TOTAL</b>                           | 100.00         | 160000.00          |  |

**Tabela 15: Porcentagens de cada etapa da obra adotadas como valores iniciais do programa.**

Fonte: A próprio autora.

Na tabela 15, encontram-se as porcentagens de custo para cada etapa da edificação que são utilizadas no programa, lembrando que são valores iniciais, sendo que o usuário pode alterá-los, porém a soma total deve dar 100%.

A partir do momento que o programa calcula o custo total estimado para a edificação, esse custo é aplicado na tabela de porcentagens, sendo multiplicado pela porcentagem de cada etapa.

Neste caso, nos atentamos para a parte de estrutura, que na tabela, consiste em 16%. Então o cálculo é o custo total estimado multiplicado pelos 16%. Após essa operação, é apresentado o custo da etapa de estrutura.

A figura 4 a seguir mostra os botões que levam à visualização dos detalhamentos dos custos.

**Figura 4: detalhamento dos custos estimados de cada etapa da edificação.**

#### **DETALHAMENTO DOS CUSTOS ESTIMADOS DE CADA ETAPA:**

OCULTAR/VISUALIZAR DETALHAMENTO DA ETAPA 1 - PROJETOS E APROVAÇÕES

OCULTAR/VISUALIZAR DETALHAMENTO DA ETAPA 2 - SERVIÇOS PRELIMINARES

OCULTAR/VISUALIZAR DETALHAMENTO DA ETAPA 3 - FUNDAÇÕES

OCULTAR/VISUALIZAR DETALHAMENTO DA ETAPA 4 - ESTRUTURA

OCULTAR/VISUALIZAR DETALHAMENTO DA ETAPA 5 - ALVENARIA

OCULTAR/VISUALIZAR DETALHAMENTO DA ETAPA 6 - COBERTURA

OCULTAR/VISUALIZAR DETALHAMENTO DA ETAPA 7 - INSTALAÇÕES HIDRÁULICAS

OCULTAR/VISUALIZAR DETALHAMENTO DA ETAPA 8 - INSTALAÇÕES ELÉTRICAS

OCULTAR/VISUALIZAR DETALHAMENTO DA ETAPA 9 - IMPERMEABILIZACÃO/ISOLAMENTO TÉRMICO

OCULTAR/VISUALIZAR DETALHAMENTO DA ETAPA 10 - ESQUADRIAS

OCULTAR/VISUALIZAR DETALHAMENTO DA ETAPA 11 - REVESTIMENTO/ACABAMENTO

OCULTAR/VISUALIZAR DETALHAMENTO DA ETAPA 12 - VIDROS

OCULTAR/VISUALIZAR DETALHAMENTO DA ETAPA 13 - PINTURA

OCULTAR/VISUALIZAR DETALHAMENTO DA ETAPA 14 - SERVIÇOS COMPLEMENTARES

Fonte: A próprio autora.

O detalhamento é feito por etapa da obra. Nesse trabalho, apenas a parte de estrutura está pronta para utilização. É importante lembrar que outros trabalhos complementarão o programa. Ao clicar no botão referente à etapa 4 (ETAPA ESTRUTURA) abre-se o detalhamento da parte de estrutura. Os índices a seguir são obtidos de bibliografias e/ou por engenharia reversa, ou seja, são calculados a partir de quantitativos analíticos de projetos realizados e publicados.

#### **Figura 5: detalhamento dos índices médios de bibliografias.**

Consideram-se vigas, lajes e pilares de concreto armado.

Índices médios de bibliografias: (altere livremente)  $m<sup>3</sup>$  de vigas /  $m<sup>2</sup>$  de construção:  $\boxed{0.04}$  $m<sup>3</sup>$  de pilares /  $m<sup>2</sup>$  de construção: 0.014  $m<sup>3</sup>$  de lajes /  $m<sup>2</sup>$  de construção: 0.08

Fonte: A própria autora.

 Nessa figura são detalhados alguns índices, dentro deles, quantos metros cúbicos de vigas, pilares e lajes são utilizados a cada metro quadrado de construção.

Na tabela a seguir estão detalhados os índices utilizados para chegar aos índices da figura 5 e suas respectivas fontes, de acordo com o que foi apresentado no item de revisão bibliográfica deste trabalho.

### **Tabela 16: detalhamento dos índices e suas bibliografias, obtidos conforme descrito no item 2.4 da revisão bibliográfica.**

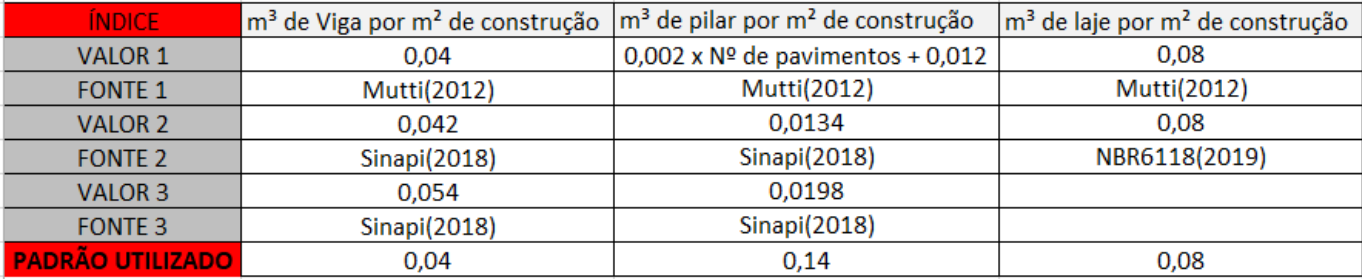

Fonte: A próprio autora.

Para lajes foram encontradas apenas duas bibliografias que indicaram a relação, dentre elas a NBR6118 (2019).

A figura a seguir demonstra a continuidade do detalhamento apresentado no programa. Nesse item, o programa utiliza dos dados anteriores para determinar quantos metros cúbicos de viga, pilar e laje terá a edificação. O cálculo é feito multiplicando a metragem quadrada da edificação, dada pelo usuário, vezes os índices encontrados na figura 5. Para gerar a figura abaixo vale lembrar que o autor aplicou uma metragem de 100 m² e um custo por metro quadrado de 1600 reais, para edificação.

**Figura 6: resultado com a metragem cúbica de vigas, pilares e** 

**lajes.**

 $m<sup>3</sup>$  de vigas = 4.00  $m<sup>3</sup>$  de pilares = 1.40  $m<sup>3</sup>$  de lajes = 8.00

Fonte: A próprio autora.

Em seguida o programa apresenta o índice com a quantidade de quilogramas de armadura que será utilizado por metro cubico de estrutura.

### **Figura 7: detalhamento dos índices.**

```
kg de armadura de vigas / m^3 de vigas: \boxed{100}kg de armadura de pilares / m<sup>3</sup> de pilares: \boxed{100}kg de armadura de lajes / m<sup>3</sup> de lajes: 100
```
Fonte: A próprio autora.

A tabela apresentada a seguir mostra os índices consultados e já mostrados no item de revisão bibliográfica.

# **Tabela 17: detalhamento dos índices de kg de aço e suas bibliografias, obtidos conforme descrito no item 2.4 da revisão bibliográfica.**

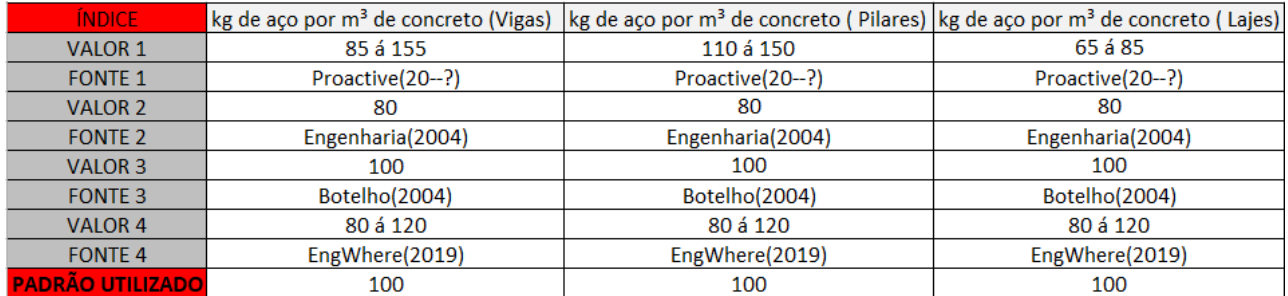

Fonte: A próprio autora.

Em seguida o programa apresenta o resultado com a quantidade de quilogramas que será necessário para o total da construção. Separando por vigas, pilares e lajes. Ou seja, faz a multiplicação dos dados da figura 7 pelos dados da figura 6.

### **Figura 8: resultado com a quantidade de kg de aço para cada parte da estrutura.**

kg de armadura de vigas =  $400.00$  $kg$  de armadura de pilares = 140.00  $kg$  de armadura de lajes = 800.00

Fonte: A próprio autora.

Continuando o detalhamento, o programa traz os índices de fôrmas utilizados.

### **Figura 9: detalhamento dos índices de fôrmas e suas bibliografias, obtidos conforme descrito no item 2.4 da revisão bibliográfica.**

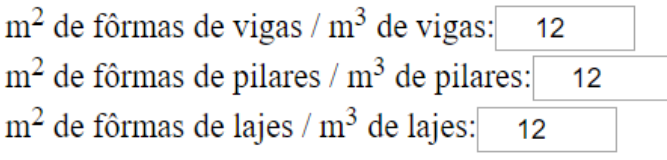

Fonte: A próprio autora.

Para chegar a esses índices foram consultadas algumas bibliografias presentes na revisão bibliográfica, mostradas na tabela abaixo.

# **Tabela 18: detalhamento dos índices de fôrmas e suas bibliografias, obtidos conforme descrito no item 2.4 da revisão bibliográfica.**

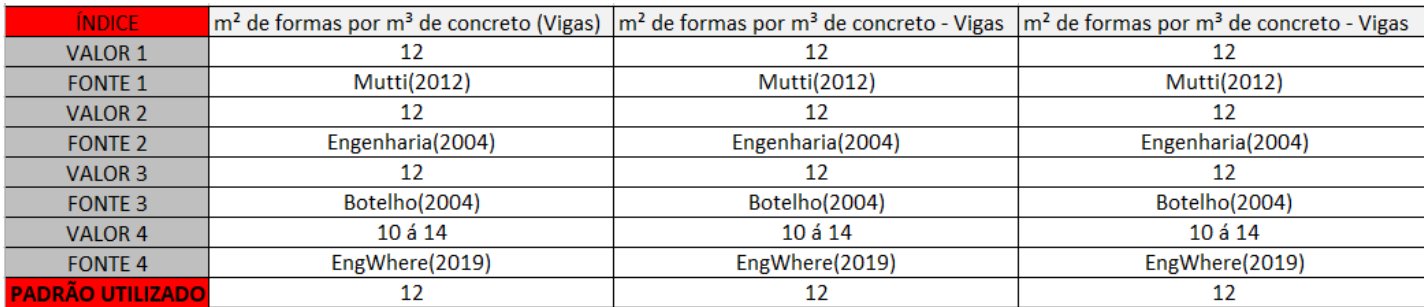

Fonte: A própria autora.

Em seguida o programa apresenta o resultado com a quantidade de m² de fôrmas será necessário para o total da construção. Separando por vigas, pilares e lajes. Ou seja, faz a multiplicação dos dados da figura 9 pelos dados da figura 6.

## **Figura 10: resultado com a quantidade de m² de fôrma para cada parte da estrutura.**

 $m<sup>2</sup>$  de fôrmas de vigas = 48.00  $m<sup>2</sup>$  de fôrmas de pilares = 16.80  $m<sup>2</sup>$  de fôrmas de lajes = 96.00

Fonte: A própria autora.

Em seguida o programa apresenta o resultado com a quantidade de m² de escoramento de lajes será necessário para o total da construção.

**Figura 11: quantidade de m² de escoramento de lajes para cada parte da estrutura.**

> $m<sup>2</sup>$  em planta de escoramento de lajes /  $m<sup>3</sup>$  de lajes: 12,5  $m<sup>2</sup>$  em planta de escoramento de lajes = 100.00

A seguir o programa calcula os Índices obtidos por preços de mercado médios e insumos da TCPO. Serão expostas na sequência, todas as tabelas para se chegar, posteriormente, aos índices.

A tabela 19 a seguir apresenta os materiais utilizados para produção de 1 m<sup>3</sup> de concreto segundo consta na TCPO(2010).

## Tabela 19: detalhamento dos insumos utilizados para fazer 1 m<sup>3</sup> de **concreto estrutural virado em obra.**

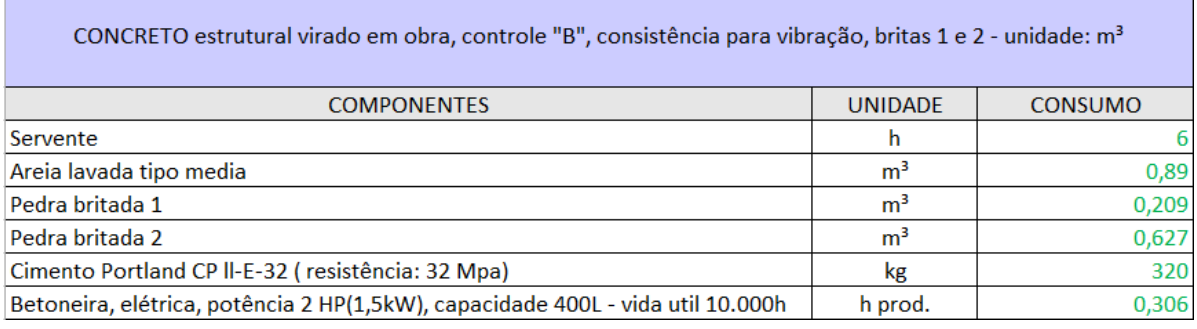

Fonte: TCPO.

Dentre vários tipos de concreto descritos na TCPO foi escolhido neste trabalho o concreto estrutural virado em obra de controle "B". O mesmo será citado para concretagem de todas as estruturas contidas nesse trabalho (vigas, pilares e lajes).

A tabela 20 a seguir apresenta os materiais para armadura de aço de 1 kg de armadura segundo consta na TCPO(2010). A autora optou por considerar uma bitola de 8 mm, com corte e dobra na obra, para representar os custos, pois é impossível estimar uma armadura com diâmetros variados.

### **Tabela 20: detalhamento dos insumos para armadura de aço utilizados para fazer 1 kg de armadura.**

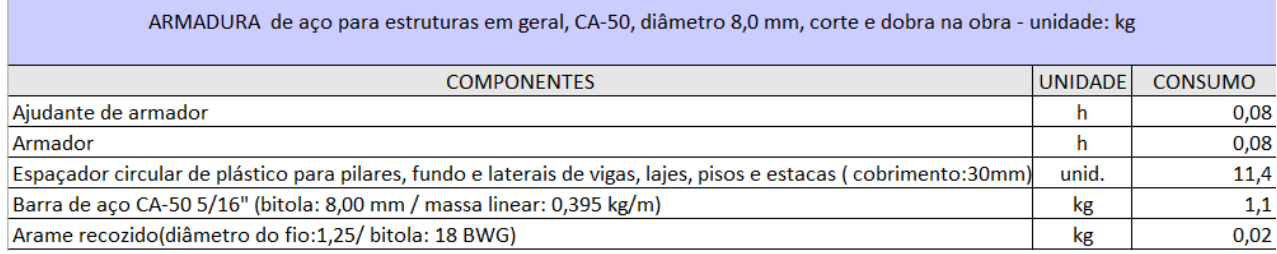

Fonte: TCPO(2010).

A tabela 21 a seguir apresenta os materiais utilizados para 1 m² de fôrma para estrutura segundo consta na TCPO(2010).

## **Tabela 21: detalhamento dos insumos para fôrmas com chapa compensada resinada para pilares/ vigas/ lajes, utilizados para 1m² de fôrma**

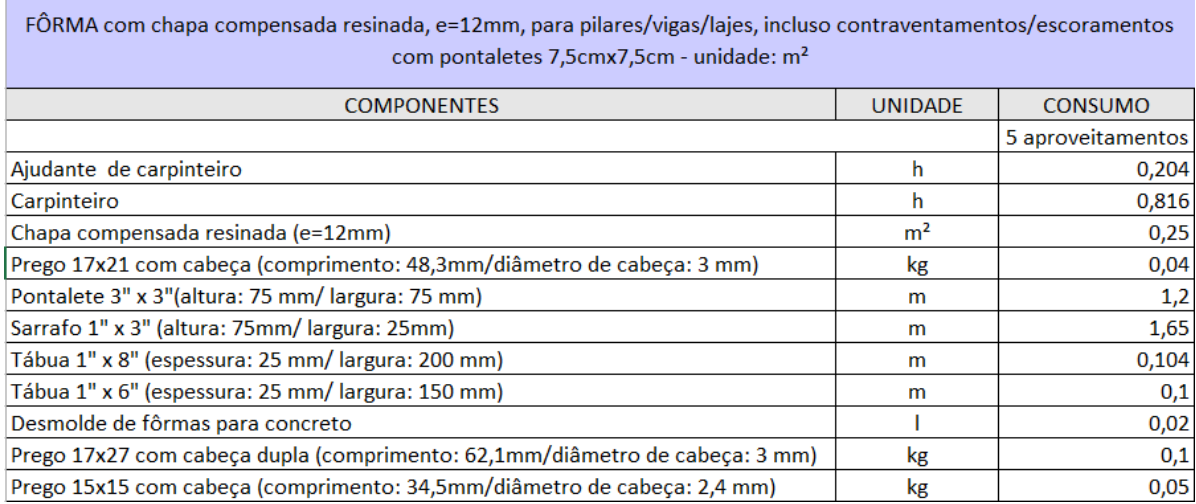

Fonte: TCPO(2010).

A autora considerou 5 aproveitamentos das fôrmas para tentar se aproximar de uma média prática. Dentre as várias opções de material, a autora considerou o exposto também para tentar se aproximar do que se usa mais na prática.

A tabela 22 a seguir apresenta os materiais utilizados para escoramento de madeira para lajes de edificação segundo consta na TCPO(2010).

## **Tabela 22: detalhamento dos insumos para escoramento em madeira para lajes de edificação.**

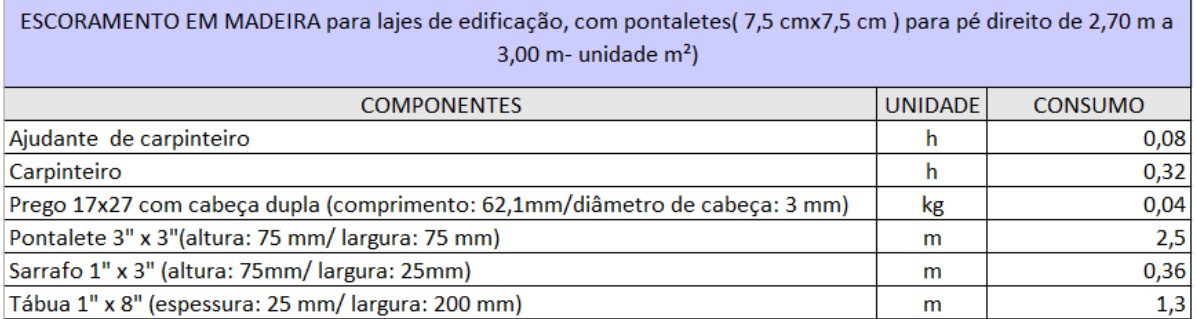

Fonte: TCPO(2010).

Dentre as várias opções de material, a autora considerou o exposto para tentar se aproximar do que se usa mais na prática.

A tabela 23 a seguir apresenta os insumos utilizados para transporte, lançamento, adensamento e acabamento do concreto em estrutura, segundo consta na TCPO(2010).

# **Tabela 23: detalhamento dos insumos para transporte, lançamento, adensamento e acabamento do concreto em estrutura, utilizados para 1 m³ de concreto.**

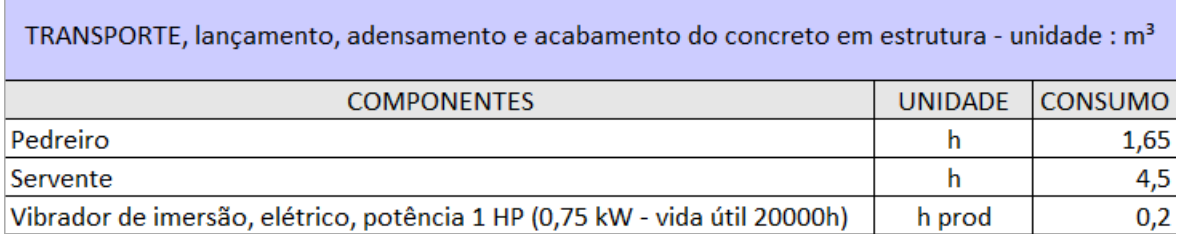

Fonte: TCPO(2010).

Após definir todos os insumos unitários que seriam utilizados para detalhamento, a autora procurou orçamentos dos materiais descritos em lojas de materiais de construção preferencialmente na cidade de Votuporanga.

Os orçamentos de mão de obra mostrados foram consultados, diretamente com o prestador de serviço e em uma construtora em Votuporanga (Casamania Empreendimentos).

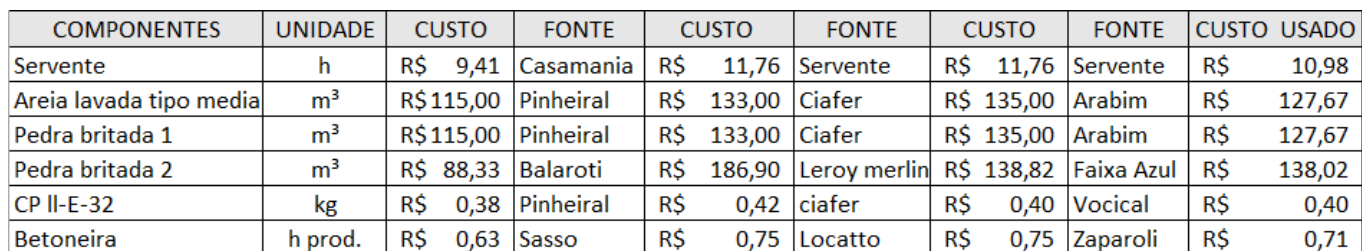

### **Tabela 24: detalhamento dos custos por unidade de insumos relacionados à produção do concreto.**

Fonte: A própria autora.

Os valores apresentados na última coluna se referem a média dos valores por componente.

### **Tabela 25: detalhamento dos custos por unidade de insumos relacionados à produção de armadura.**

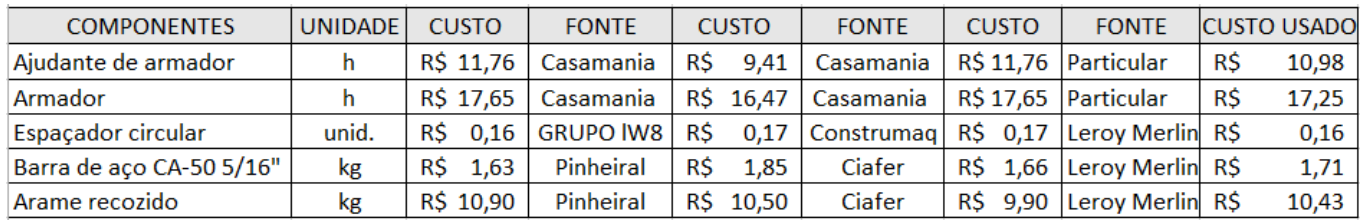

Fonte: A própria autora.

Os valores apresentados na última coluna se referem a média dos valores por componente.

## **Tabela 26: detalhamento dos custos por unidade de insumos relacionados à produção de fôrma.**

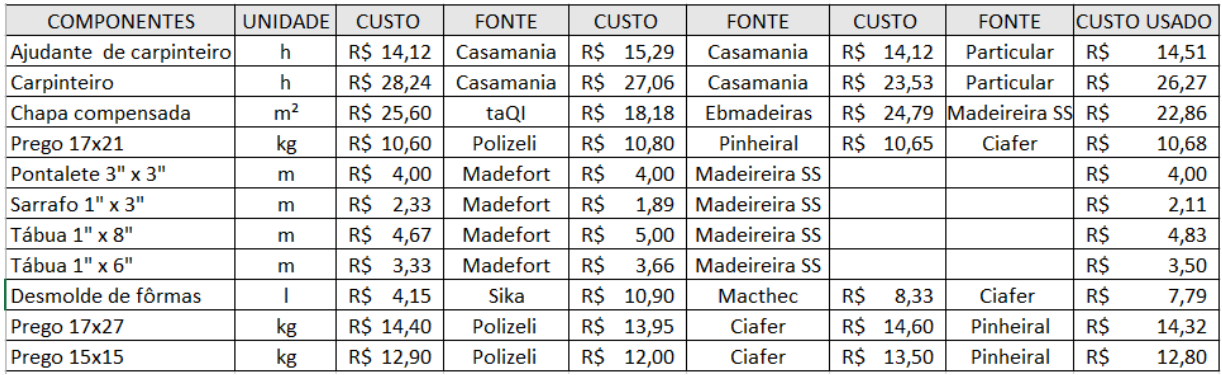

Fonte: A própria autora.

Os valores apresentados na última coluna se referem a média dos valores por componente.

### **Tabela 27: detalhamento dos custos por unidade de insumos**

### **relacionados à produção de escoramento de laje.**

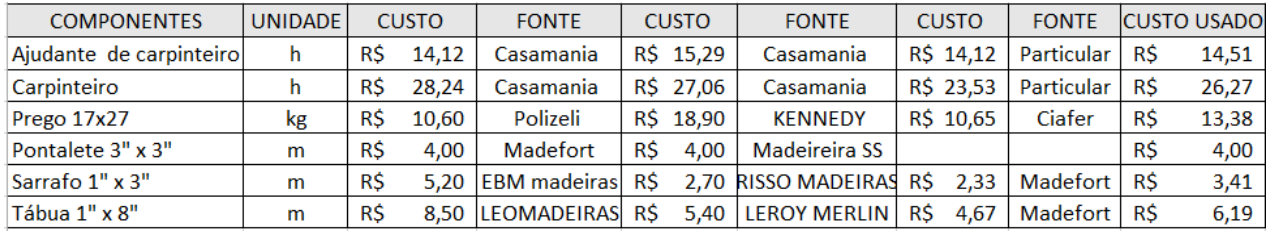

Fonte: A própria autora.

Os valores apresentados na última coluna se referem a média dos valores

por componente.

#### **Tabela 28: detalhamento dos custos por unidade de insumos**

#### **relacionados ao transporte, adensamento e acabamento do concreto.**

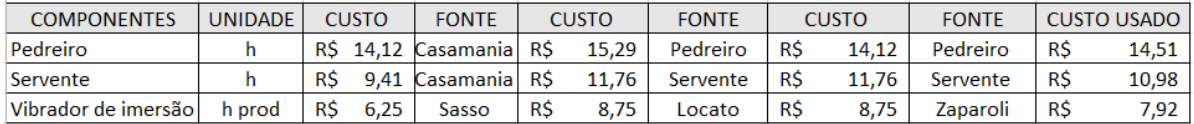

Fonte: A própria autora.

Na sequência foram multiplicados os custos por unidade pela quantidade e depois, somados. Por exemplo, valores adotados da tabela 24 vezes da tabela 19. A seguir encontram-se as tabelas. Colocam-se também as relações sobre o total, adotando-se os valores, que serão posteriormente usados no detalhamento das composições unitárias.

### **Tabela 29: detalhamento dos custos totais relacionados à produção do concreto.**

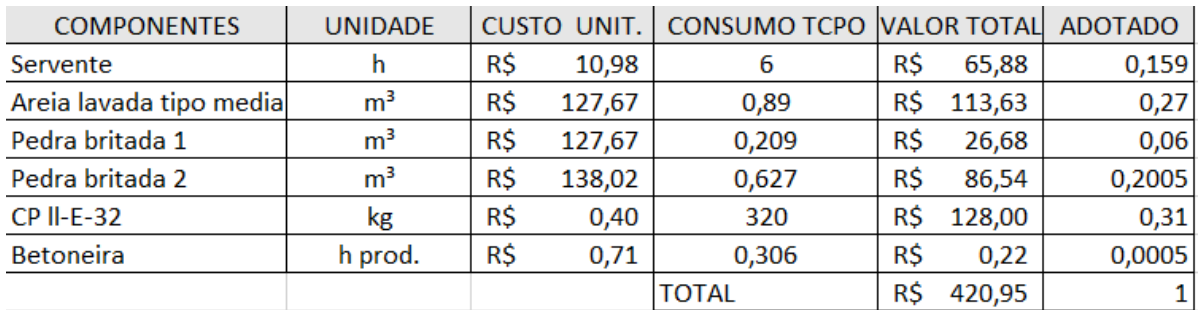

## **Tabela 30: detalhamento dos custos totais relacionados ao aço utilizado.**

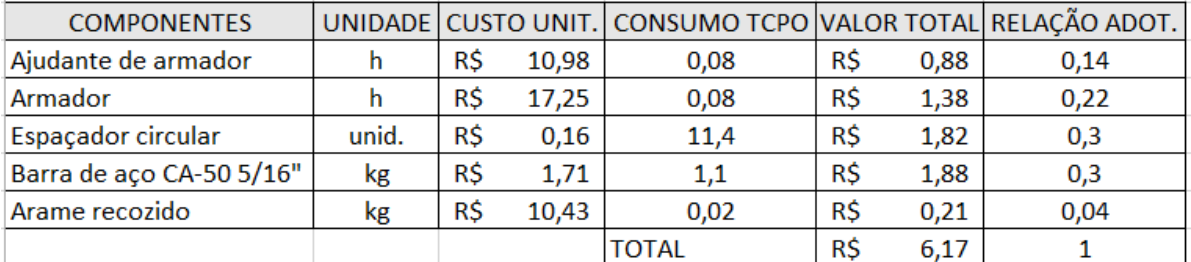

Fonte: A própria autora.

## **Tabela 31: detalhamento dos custos totais relacionados à produção das fôrmas.**

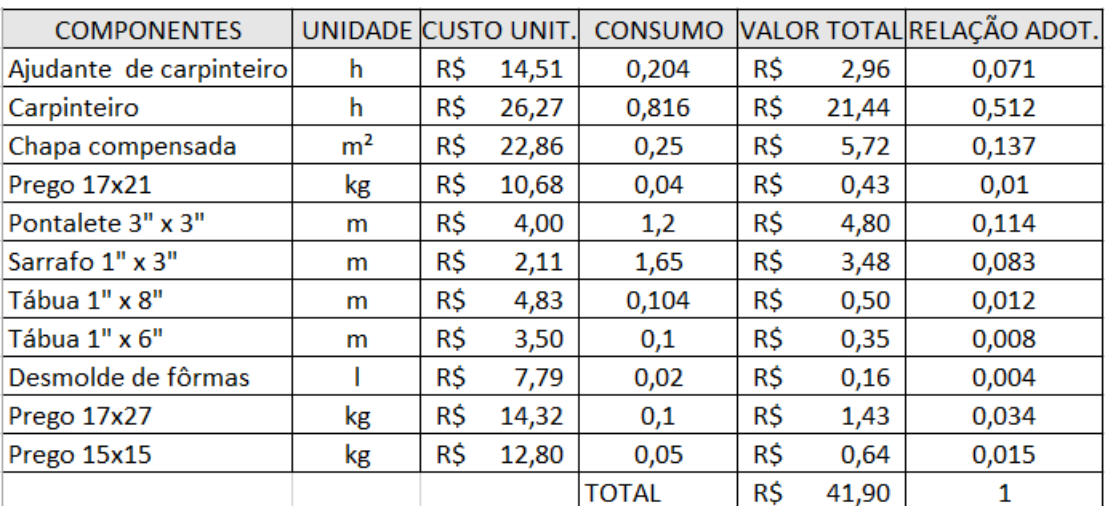

# **Tabela 32: detalhamento dos custos totais relacionados à produção de escoramento de laje.**

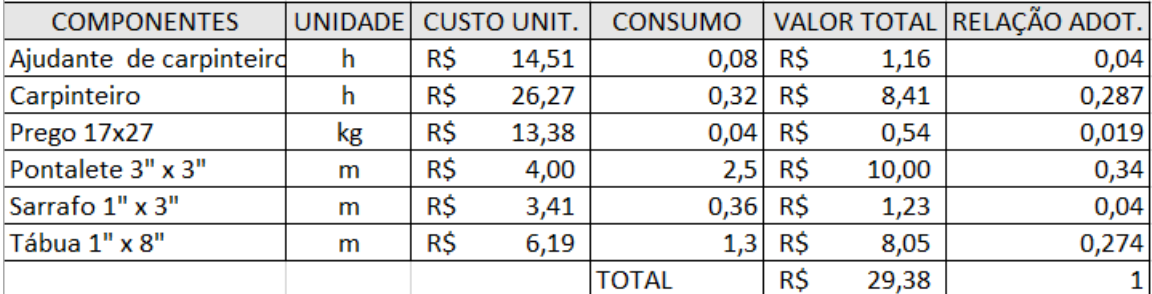

Fonte: A própria autora.

### **Tabela 33: detalhamento dos custos totais relacionados ao transporte, lançamento e adensamento.**

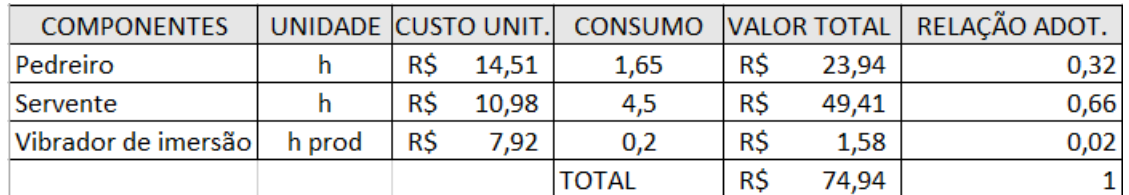

Fonte: A própria autora.

Após os custos unitários de cada insumo, foram calculados os totais unitários das vigas, pilares e lajes, considerando os índices das figuras 7 e 9. A relação de custos de cada composição unitária sobre o total calculada, sendo adotado um valor aproximado. É o que se mostra nas tabelas a seguir.

Nota-se que as relações, obviamente, ficam independentes dos custos reais, e só se alterariam muito caso a relação de preços do mercado entre esses insumos se alterasse.

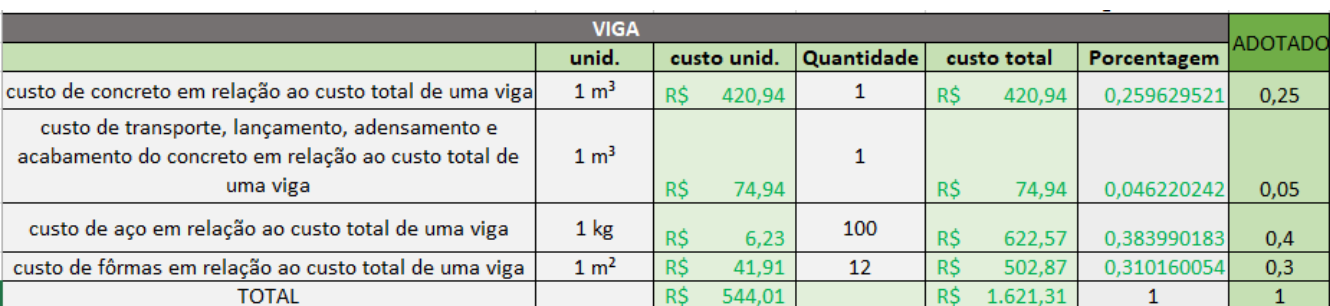

### **Tabela 34: detalhamento dos custos para execução de 1 m³ de viga.**

Fonte: A própria autora.

### **Tabela 35: detalhamento dos custos para execução de 1 m³ de pilar.**

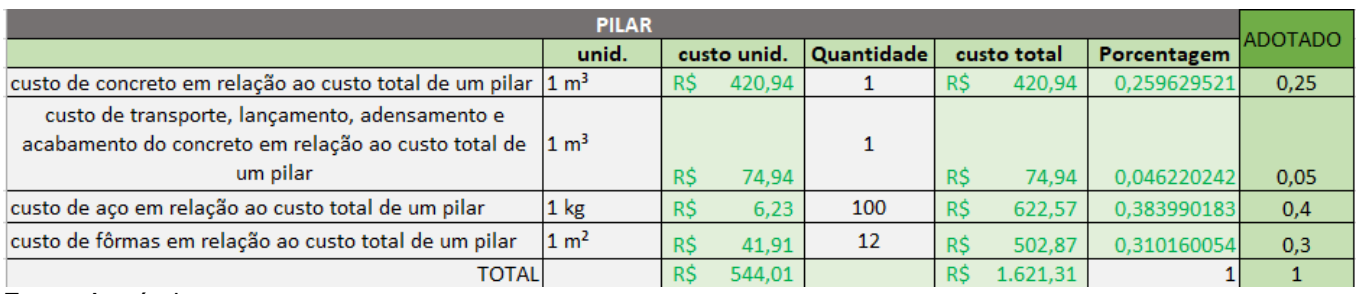

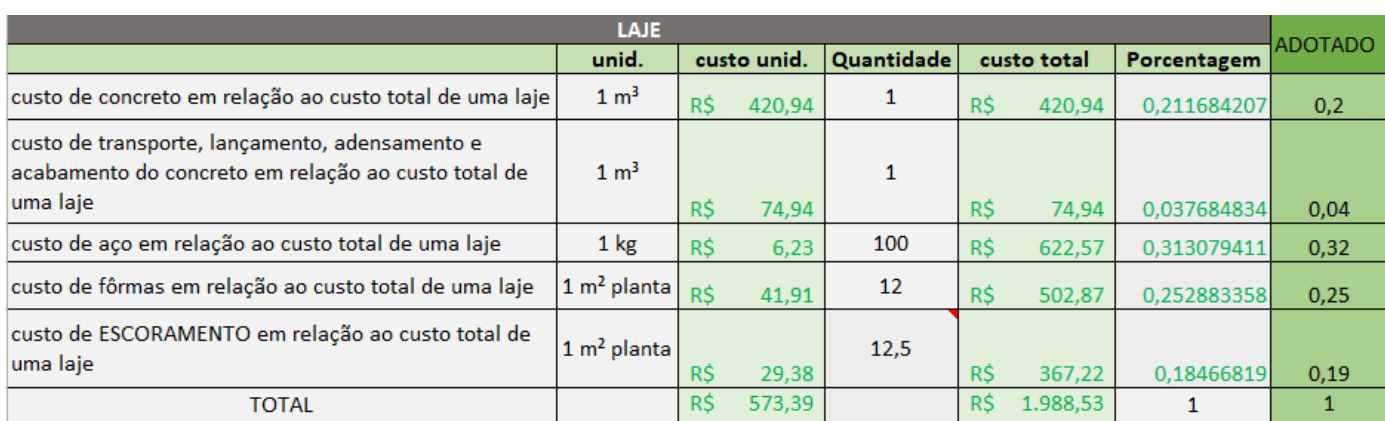

### **Tabela 36: detalhamento dos custos para execução de 1 m³ de laje.**

Fonte: A própria autora.

A tabela a seguir traz a relação padrão a se adotar dos custos de viga, pilar e laje em relação ao total da estrutura.

Considerando os valores da figura 6, multiplicando pelos dados de soma total das tabelas 34,35 e 36 chegam as relações de custos das vigas, pilares e lajes sobre o total, expostas na tabela a seguir. Apesar de os dados de quantidades totais serem para uma obra de 100m², as relações são validas, obviamente, por serem índices, para qualquer área.

## **Tabela 37: detalhamento dos custos a partir de um exemplo para retirada de relação padrão adotada.**

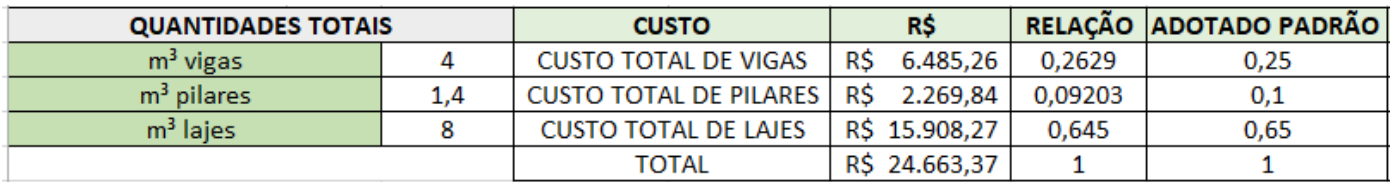

Fonte: A própria autora.

Explicados todos os índices, volta-se para a explicação do funcionamento pro programa.

A figura a seguir mostra a relação do custo de cada parte da estrutura (vigas, pilares e lajes) em relação ao todo da estrutura, a partir da tabela 37.

### **Figura 12: Índices de custos de vigas, pilares e lajes.**

custo de vigas / custo total da estrutura: 0,25 custo de pilares / custo total da estrutura: 0.1 custo de lajes / custo total da estrutura: 0,65 Soma =  $1.00$ 

Fonte: A própria autora.

A figura a seguir mostra o custo de cada parte da estrutura (vigas, pilares e lajes) e o total gasto na estrutura. Vale lembrar que o custo total da estrutura calculado anteriormente pelo programa ilustrado na tabela 15 é de R\$25.600,00, então esse valor então foi multiplicado pelos índices da figura 11.

#### **Figura 13: Custos totais de vigas, pilares e lajes.**

custo de vigas  $(R\$ ) = 6400.00 custo de pilares  $(R\$ ) = 2560.00 custo de lajes  $(R\$  = 16640.00) Soma =  $25600.00$ 

Fonte: A própria autora.

 A figura 14 a seguir traz os índices do custo de concreto, transporte, armadura e fôrmas, em relação ao custo total das vigas. Os índices foram retirados a partir dos cálculos da tabela 29.

### **Figura 14: Índices de custos da viga.**

custo de concreto de vigas / custo total de vigas: 0.25 custo de transporte de vigas / custo total de vigas: 0,05 custo de armadura de vigas / custo total de vigas: 0.4 custo de fôrmas de vigas / custo total de vigas: 0,3 Soma =  $1.00$ 

Fonte: A própria autora.

Em seguida o programa fez a multiplicação do valor total das vigas de R\$6400 pelos índices da figura 13. Os resultados estão ilustrados na figura 15 a seguir.

**Figura 15: Custos em relação aos materiais utilizados nas vigas.**

> custo de concreto de vigas  $(R\$ S) = 1600.00 custo de transporte de vigas  $(R\$ ) = 320.00 custo de armadura de vigas  $(R\$ ) = 2560.00 custo de fôrmas de vigas  $(R\$ S) = 1920.00 Soma =  $6400.00$

Fonte: A própria autora.

A figura 16 a seguir traz os índices do custo de concreto, transporte, armadura e fôrmas, em relação ao custo total dos pilares. Os índices foram retirados a partir dos cálculos da tabela 30.

#### **Figura 16: Índices de custos do Pilar.**

custo de concreto de pilares / custo total de pilares: 0.25 custo de transporte de pilares / custo total de pilares: 0,05 custo de armadura de pilares / custo total de pilares: 0,4 custo de fôrmas de pilares / custo total de pilares: 0,3  $Soma = 1.00$ 

Fonte: A própria autora.

Em seguida o programa fez a multiplicação do valor total dos pilares de R\$2560,00 pelos índices da figura 15. Os resultados estão ilustrados na figura 16 a seguir.

**Figura 17: Custos em relação aos materiais utilizados nos pilares.**

custo de concreto de pilares  $(R\$ ) = 640.00 custo de transporte de pilares  $(R\$ S) = 128.00 custo de armadura de pilares  $(R\$  = 1024.00) custo de fôrmas de pilares  $(R$) = 768.00$ Soma =  $2560.00$ 

Fonte: A própria autora.

A figura 18 a seguir traz os índices do custo de concreto, transporte, armadura, fôrmas e escoramento das lajes em relação ao custo total das lajes. Os índices foram retirados a partir dos cálculos da tabela 30.

### **Figura 18: Índices dos custos das lajes.**

custo de concreto de lajes / custo total de lajes: 0,2 custo de transporte de lajes / custo total de lajes: 0,04 custo de armadura de lajes / custo total de lajes: 0,32 custo de fôrmas de lajes / custo total de lajes: 0,25 custo de escoramento de lajes / custo total de lajes: 0,19 Soma =  $1.00$ 

Fonte: A própria autora.

Em seguida o programa fez a multiplicação do valor total das lajes de R\$16640,00 pelos índices da figura 18. Os resultados estão ilustrados na figura 19 a seguir.

**lajes.**

custo de concreto de lajes  $(R\$ S) = 3328.00 custo de transporte de lajes  $(R\$ S) = 665.60 custo de armadura de lajes  $(R\$ S) = 5324.80 custo de fôrmas de lajes  $(R\$ S) = 4160.00 custo de escoramento de lajes  $(R\$ S) = 3161.60 Soma =  $16640.00$ 

Fonte: A própria autora.

A seguir o programa traz as composições unitárias consideradas para vigas, pilares e lajes de acordo com a TCPO(2010). As composições unitárias escolhidas já foram mostradas nas tabelas 19, 20, 21, 22, 23 anteriormente.

### **Figura 20: Composições unitárias consideradas para as vigas.**

Composições unitárias consideradas para as vigas (TCPO) (altere livremente os índices):

CONCRETO estrutural virado em obra, controle B, consistência para vibração, britas 1 e 2, fck = 20 MPa - unidade: m<sup>3</sup>  $m<sup>3</sup>$  de vigas = 4.00 custo de concreto de vigas  $(R\$  = 1600.00) custo unitário de concreto de vigas  $(R\$/m^3) = 400.00$ 

### **Tabela 38: Composições unitárias consideradas para fazer 1m³ de concreto para as vigas, custos unitários e**

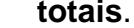

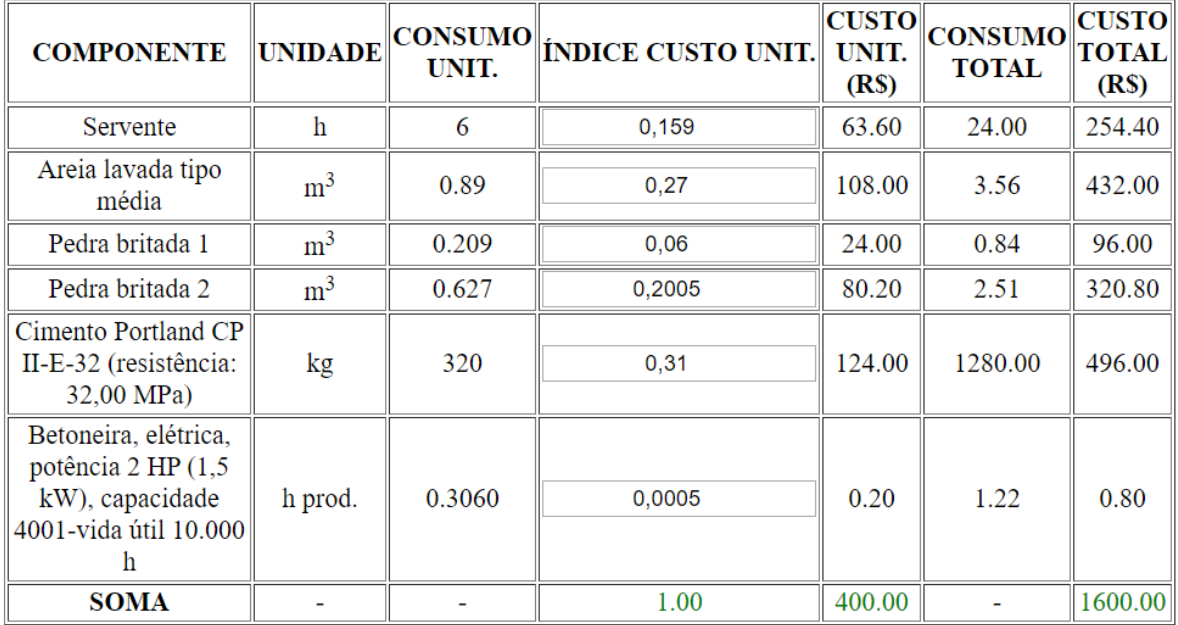

Fonte: A própria autora.

## **Tabela 39: Composições unitárias consideradas para transporte das vigas, custos unitários e totais.**

TRANSPORTE, lançamento, adensamento e acabamento do concreto em estrutura - unidade: m<sup>3</sup>  $m<sup>3</sup>$  de vigas = 4.00

custo de transporte de concreto de vigas  $(R\$ ) = 320.00

custo unitário de transporte de concreto de vigas  $(R\$/m^3) = 80.00$ 

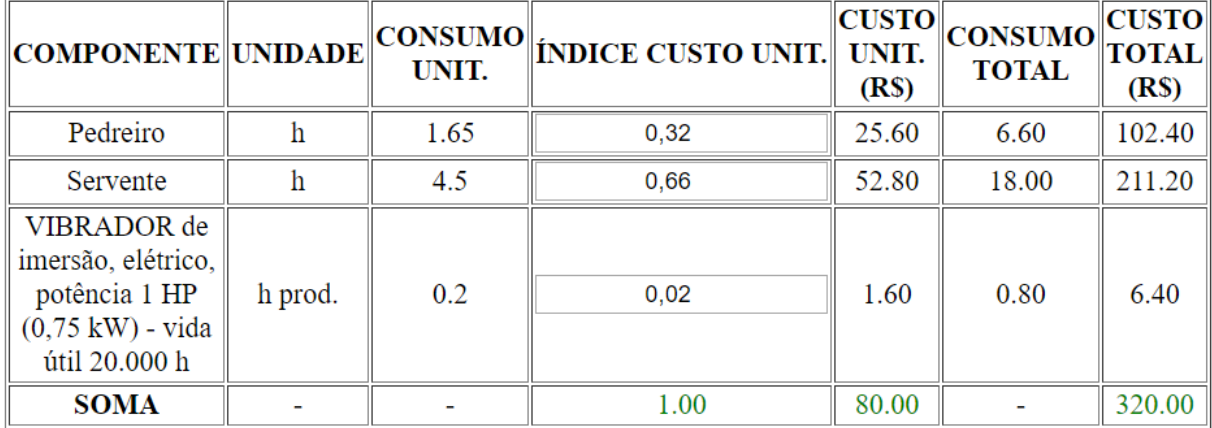

Fonte: A própria autora.

A tabela a seguir traz as composições unitárias para armaduras de aço para vigas em (kg), a partir disso e dos orçamentos consultados, foi feita a relação do valor de cada item com o todo, essa relação se torna um índice que pode ser usado sempre para determinar o custo unitário. Esse custo unitário é multiplicado pelo consumo unitário, chegando assim no custo total.

## **Tabela 40: Composições unitárias consideradas para armadura de aço das vigas, custos unitários e totais.**

ARMADURA de aço para estruturas em geral, CA-50, diâmetro 8,0 mm, corte e dobra na obra - unidade: kg Considera-se como barra média a de 8 mm.

 $kg$  de armadura de vigas =  $400.00$ 

custo de armadura de vigas  $(R$) = 2560.00$ 

custo unitário de armadura de vigas  $(R\$/kg) = 6.40$ 

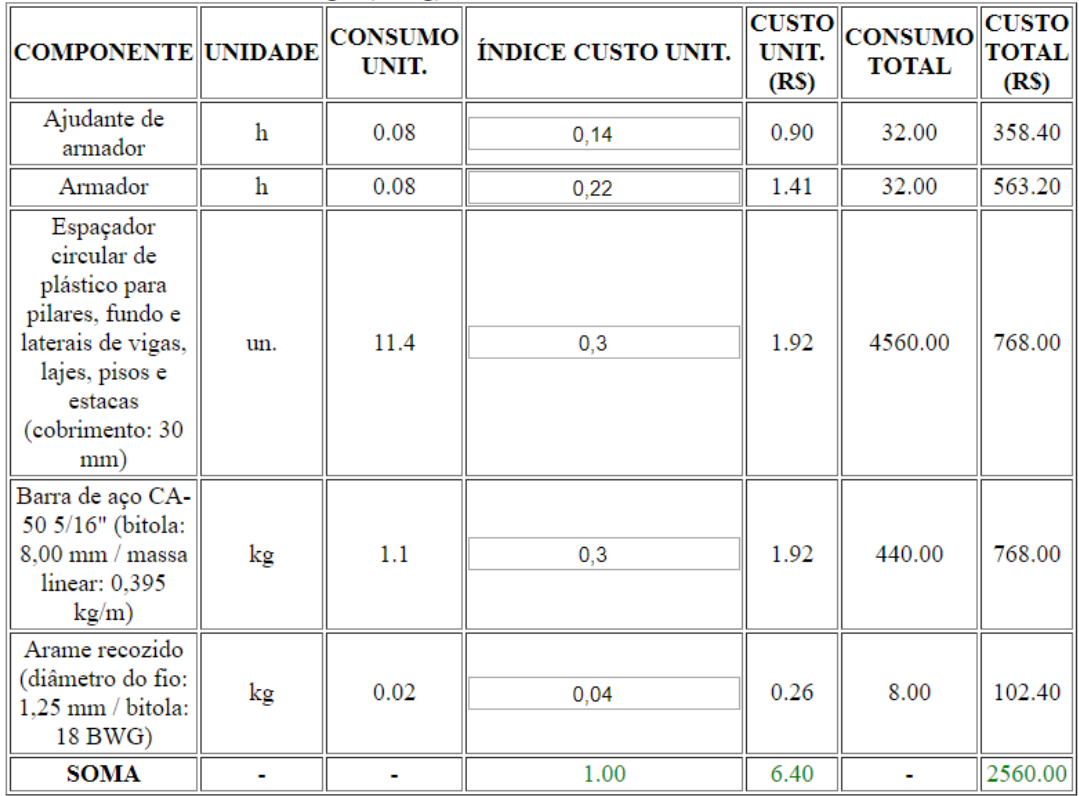

### **Tabela 41: Composições unitárias consideradas para fôrma com chapa**

### **compensada resinada para vigas, custos unitários e totais.**

FÔRMA com chapa compensada resinada, e = 12 mm, para pilares/vigas/lajes incluso contraventamentos/escoramentos com pontaletes 7,5 cm x 7,5 cm (5 aproveitamentos) - unidade:  $m<sup>2</sup>$ 

 $m<sup>2</sup>$  de fôrmas de vigas = 48.00

custo de fôrmas de vigas (R\$) = 1920.00

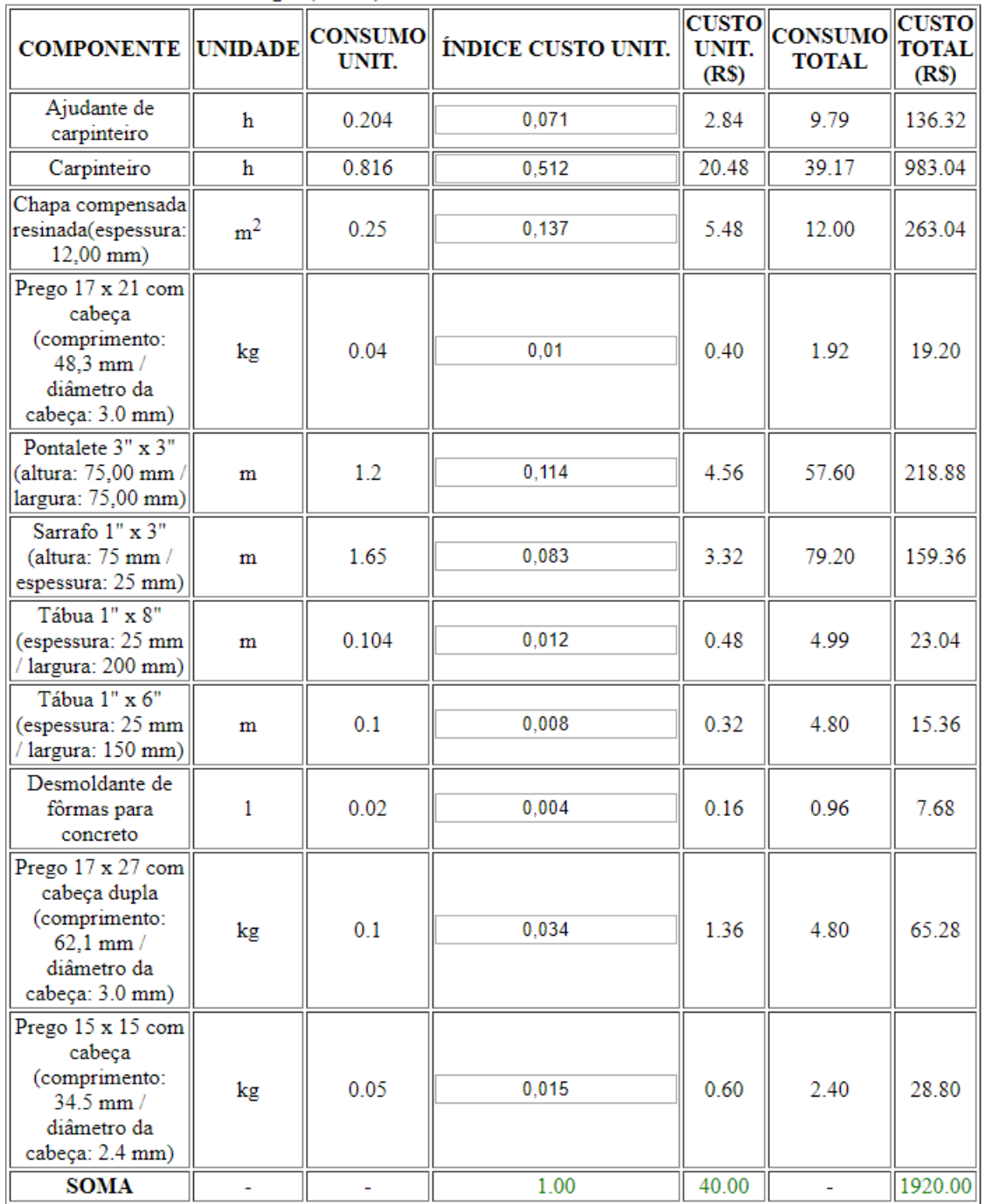

### **Tabela 42: Composições unitárias consideradas para fazer 1m³ de concreto para pilares, custos unitários e totais.**

CONCRETO estrutural virado em obra, controle B, consistência para vibração, britas 1 e 2, fck = 20 MPa - unidade: m<sup>3</sup>  $m<sup>3</sup>$  de pilares = 1.40

custo de concreto de pilares (R\$) = 640.00

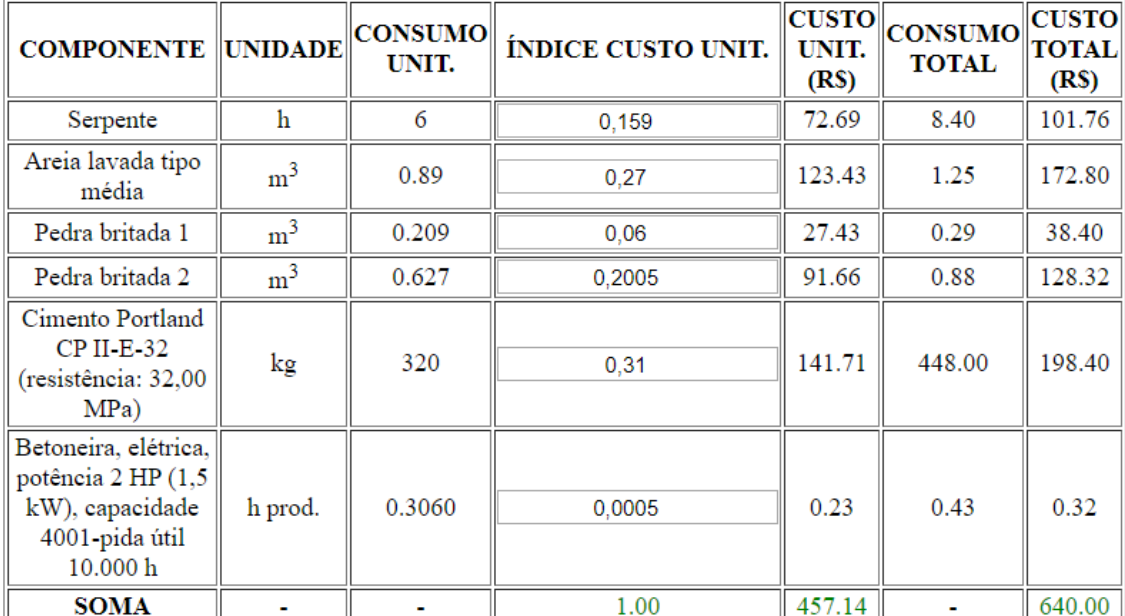

custo unitário de concreto de pilares  $(R\$/m^3) = 457.14$ 

# **Tabela 43: Composições unitárias consideradas para transporte dos pilares, custos unitários e**

#### **totais.**

TRANSPORTE, lançamento, adensamento e acabamento do concreto em estrutura - unidade:  $m^3$  $m<sup>3</sup>$  de pilares = 1.40

custo de transporte de concreto de pilares  $(R\$ S) = 128.00

custo unitário de transporte de concreto de pilares  $(R\$/m^3) = 91.43$ 

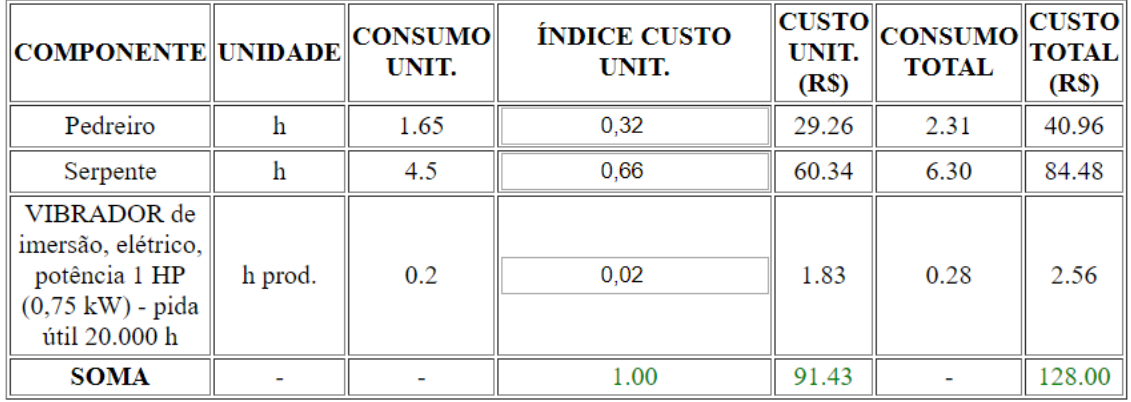

### **Tabela 44: Composições unitárias consideradas para armadura de aço**

#### **dos pilares, custos unitários e totais.**

ARMADURA de aço para estruturas em geral, CA-50, diâmetro 8,0 mm, corte e dobra na obra - unidade: kg Considera-se como barra média a de 8 mm.

kg de armadura de pilares =  $140.00$ 

custo de armadura de pilares  $(R\$ ) = 1024.00

custo unitário de armadura de pilares (R\$/kg) = 7.31

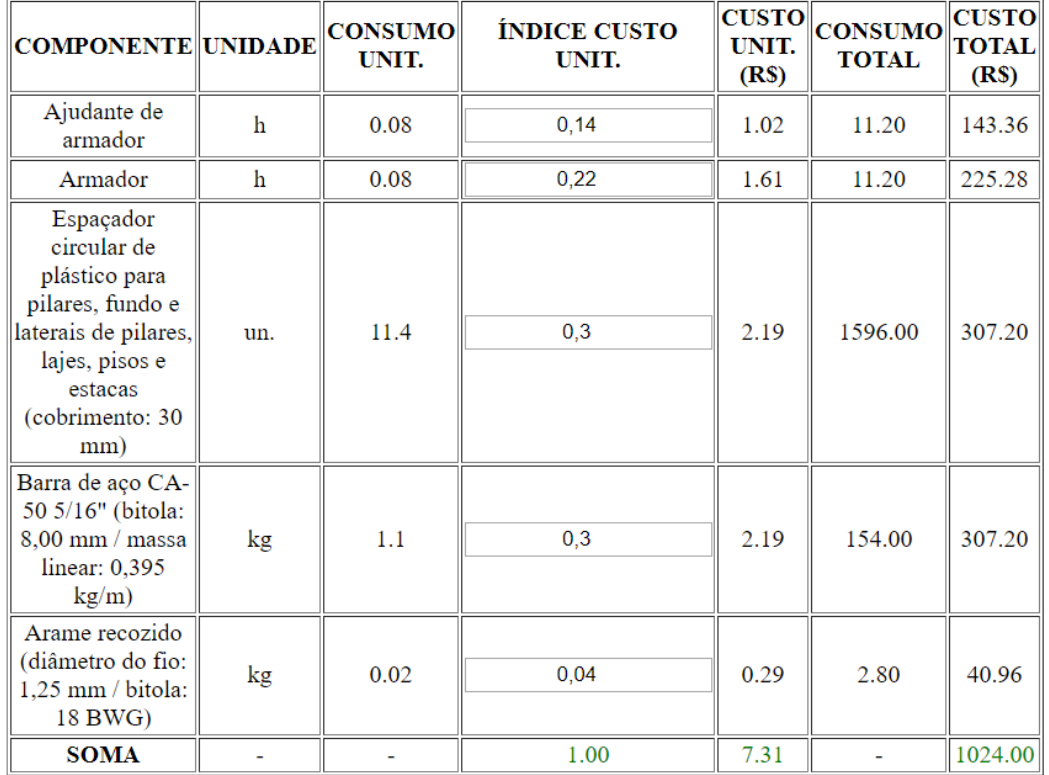

## **Tabela 45: Composições unitárias consideradas para fôrma com chapa**

#### **compensada resinada para pilares, custos unitários e**

**totais.**

ARMADURA de aço para estruturas em geral, CA-50, diâmetro 8,0 mm, corte e dobra na obra - unidade: kg Considera-se como barra média a de 8 mm.

kg de armadura de pilares = 140.00

custo de armadura de pilares (R\$) = 1024.00 custo unitário de armadura de pilares (R\$/kg) = 7.31

**CUSTO CONSUMO CONSUMO** ÍNDICE CUSTO UNIT. UNIT. **COMPONENTE UNIDADE** UNIT. **TOTAL**  $(R<sub>s</sub>)$ Ajudante de  $\mathbf h$ 0.204 0,071 3.25 3.43 carpinteiro 13.71 0.816  $0.512$ 23.41 Carpinteiro  $\mathbf h$ Chapa compensada 0,137  $m<sup>2</sup>$ 0.25 6.26 4.20 resinada(espessura:  $12,00$  mm)

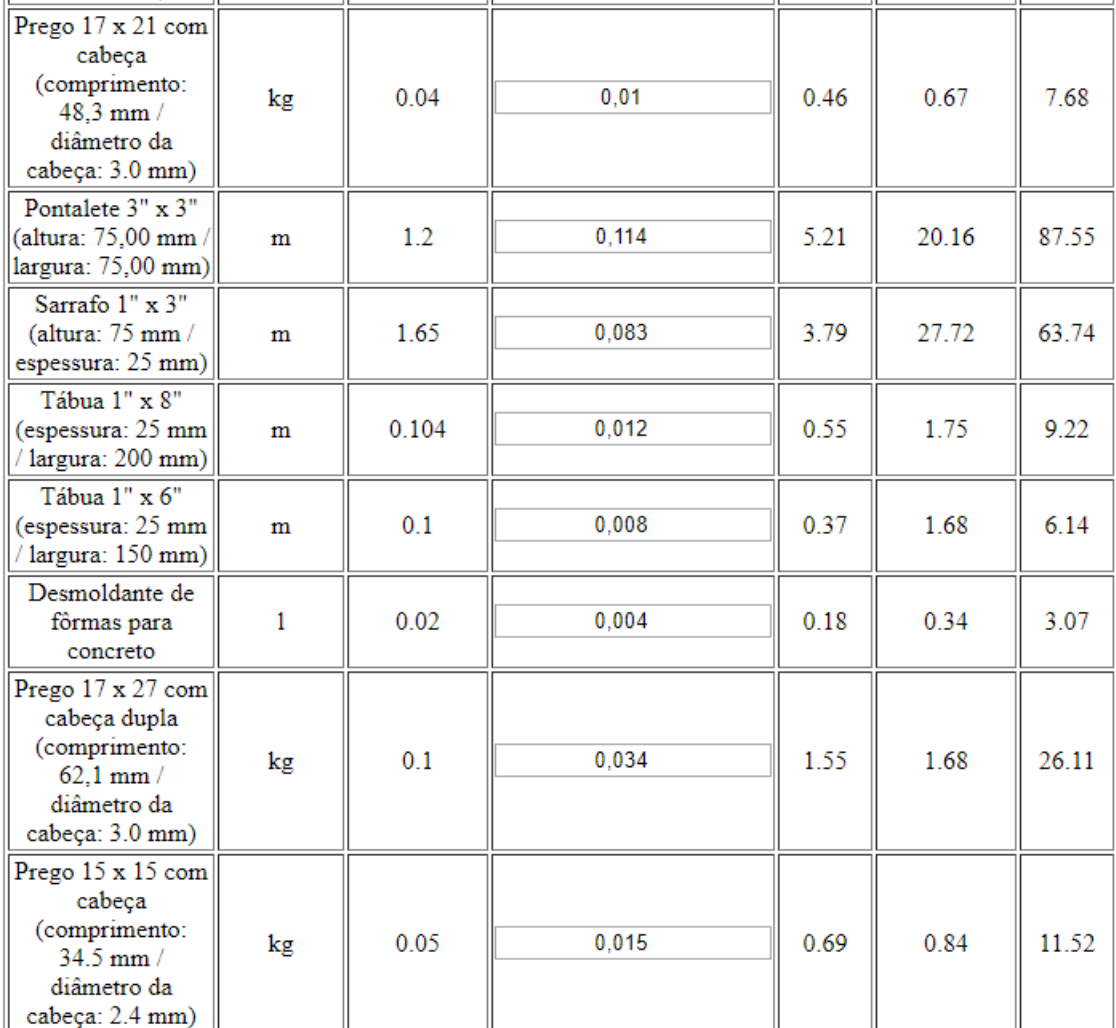

 $1.00$ 

45.71

Fonte: A própria autora.

**SOMA** 

**CUSTO** 

**TOTAL** 

 $(R<sub>s</sub>)$ 

54.53

393.22

105.22

768.00

# **Tabela 46: Composições unitárias consideradas para fazer 1m³ de concreto para as vigas, custos unitários e totais.**

CONCRETO estrutural virado em obra, controle B, consistência para vibração, britas 1 e 2, fck = 20 MPa - unidade: m<sup>3</sup>  $m<sup>3</sup>$  de lajes = 8.00 custo de concreto de lajes  $(R$) = 3328.00$ 

| $\alpha$ and $\alpha$ and $\alpha$ |                |                         |                    |                               |                                |                                                   |  |  |
|----------------------------------------------------------------------------------------------------|----------------|-------------------------|--------------------|-------------------------------|--------------------------------|---------------------------------------------------|--|--|
| <b>COMPONENTE UNIDADE</b>                                                                                                    |                | <b>CONSUMO</b><br>UNIT. | ÍNDICE CUSTO UNIT. | <b>CUSTO</b><br>UNIT.<br>(RS) | <b>CONSUMO</b><br><b>TOTAL</b> | <b>CUSTO</b><br><b>TOTAL</b><br>(R <sub>S</sub> ) |  |  |
| servente                                                                                                    | h              | 6                       | 0.159              | 66.14                         | 48.00                          | 529.15                                            |  |  |
| Areia lavada tipo<br>média                                                                                                    | m <sup>3</sup> | 0.89                    | 0.27               | 112.32                        | 7.12                           | 898.56                                            |  |  |
| Pedra britada 1                                                                                                    | m <sup>3</sup> | 0.209                   | 0.06               | 24.96                         | 1.67                           | 199.68                                            |  |  |
| Pedra britada 2                                                                                                    | m <sup>3</sup> | 0.627                   | 0,2005             | 83.41                         | 5.02                           | 667.26                                            |  |  |
| Cimento Portland<br>$CP$ II-E-32<br>(resistência: 32,00<br>MPa)                                                                                                    | kg             | 320                     | 0.31               | 128.96                        | 2560.00                        | 1031.68                                           |  |  |
| Betoneira, elétrica,<br>potência 2 HP (1,5<br>kW), capacidade<br>4001-vida útil<br>10.000 h                                                                                                    | h prod.        | 0.3060                  | 0.0005             | 0.21                          | 2.45                           | 1.66                                              |  |  |
| <b>SOMA</b>                                                                                                    |                |                         | 1.00               | 416.00                        |                                | 3328.00                                           |  |  |

custo unitário de concreto de lajes  $(R\sin^3) = 416.00$ 

# **Tabela 47: Composições unitárias consideradas para transporte da laje, custos unitários e totais.**

TRANSPORTE, lançamento, adensamento e acabamento do concreto em estrutura - unidade:  $m^3$  $m<sup>3</sup>$  de lajes = 8.00 custo de transporte de concreto de lajes  $(R\$ ) = 665.60

custo unitário de transporte de concreto de lajes  $(R\$/m^3) = 83.20$ 

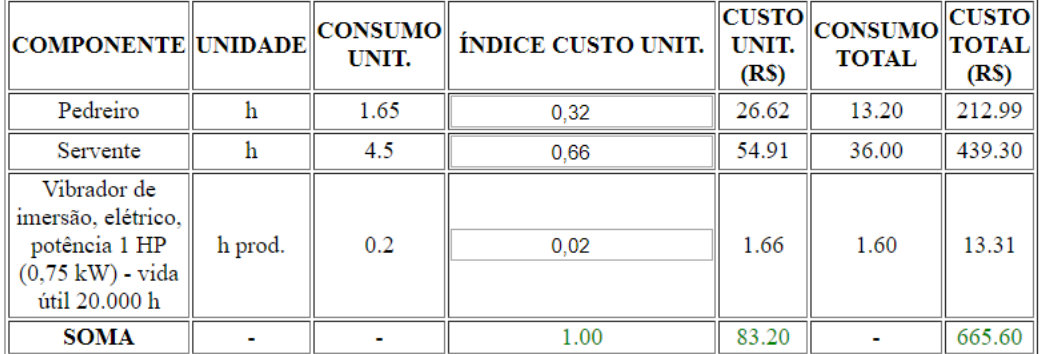

# **Tabela 48: Composições unitárias consideradas para armadura de aço das lajes, custos unitários e totais.**

ARMADURA de aço para estruturas em geral, CA-50, diâmetro 8,0 mm, corte e dobra na obra - unidade: kg Considera-se como barra média a de 8 mm.

kg de armadura de lajes = 800.00

custo de armadura de lajes (R\$) = 5324.80

custo unitário de armadura de lajes  $(R\$/kg) = 6.66$ 

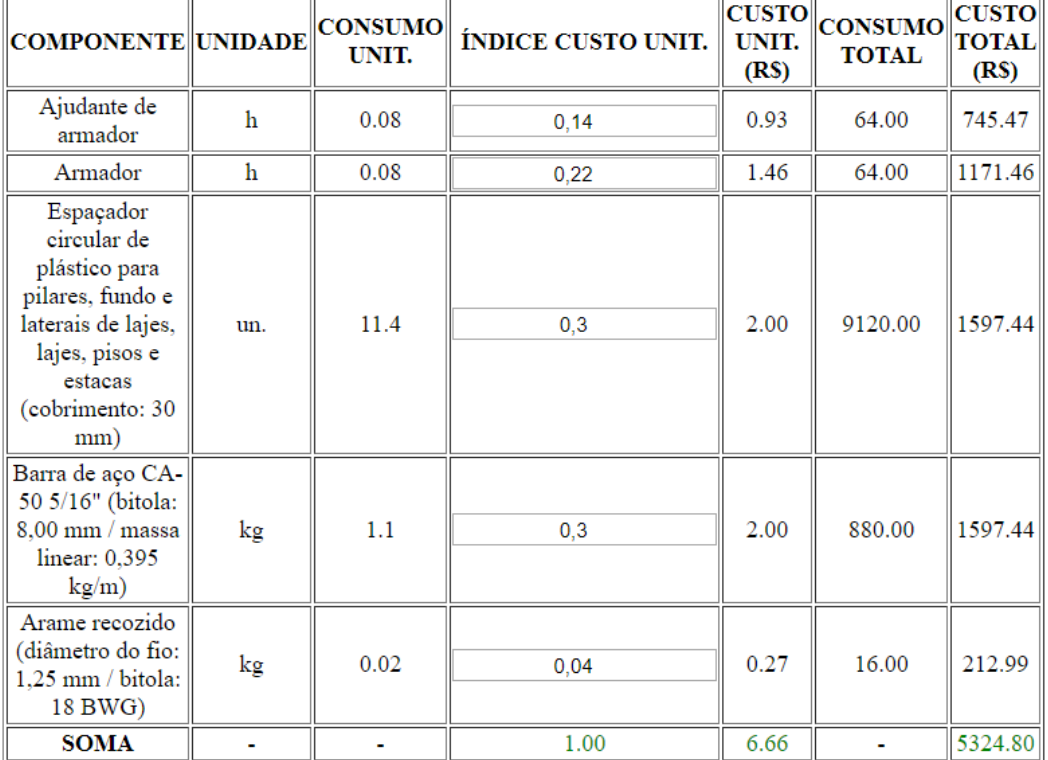

# **Tabela 49: Composições unitárias consideradas para fôrma com chapa**

### **compensada resinada para lajes, custos unitários e totais.**

FÔRMA com chapa compensada resinada, e = 12 mm, para pilares/vigas/lajes, incluso contralentamentos/escoramentos com pontaletes 7,5 cm x 7,5 cm (5 aproleitamentos) unidade:  $m<sup>2</sup>$ 

 $m<sup>2</sup>$  de fôrmas de lajes = 96.00 custo de fôrmas de lajes (R\$) = 4160.00 custo unitário de fôrmas de lajes  $(R\$/m^2) = 43.33$ 

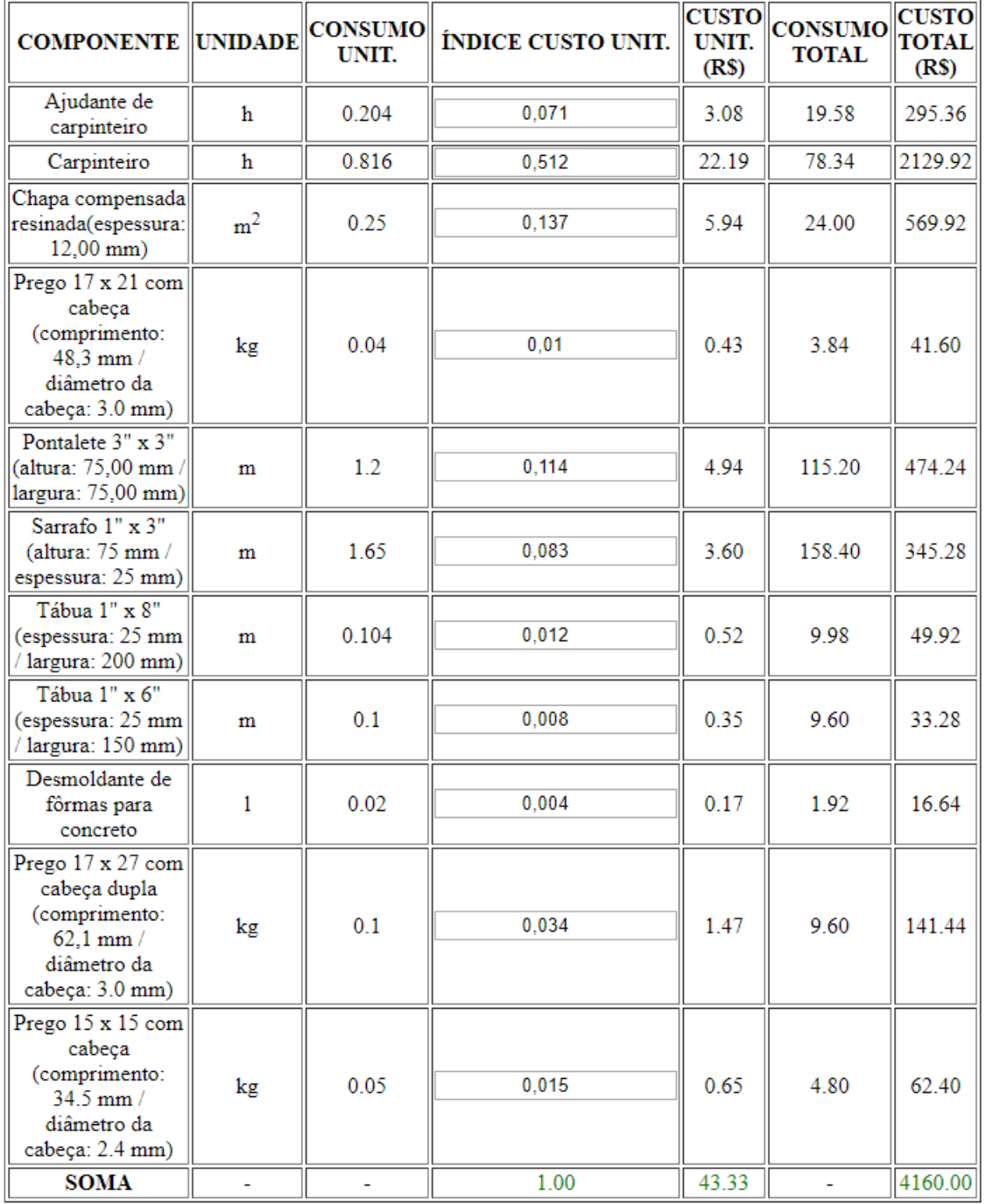

# **Tabela 50: Composições unitárias consideradas para escoramento em madeira para lajes, custos unitários e totais.**

ESCORAMENTO EM MADEIRA para lajes de edificação, com pontaletes (7,5 cm x

7,5 cm) para pé-direito de 2,70 m a 3,00 m - unidade:  $m^2$ 

 $m<sup>2</sup>$  escoramento de lajes (área construída) = 100.00

custo de escoramento de lajes  $(R$) = 3161.60$ 

custo unitário de escoramento de lajes  $(R\$/m^2) = 31.62$ 

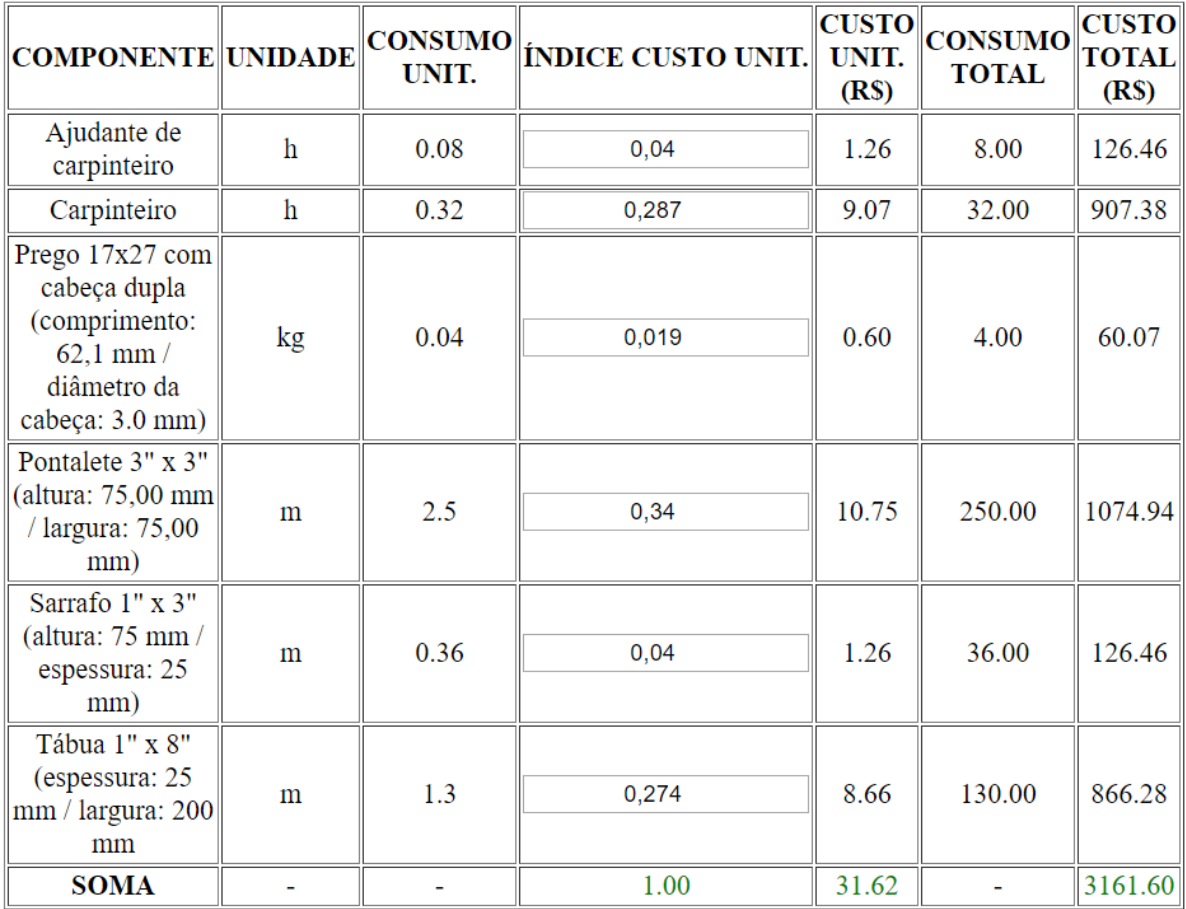

Fonte: A própria autora.

Finalizando, o programa apresenta uma lista completa da mão de obra e materiais necessários para a construção da parte da estrutura da edificação em questão. A lista apresenta o consumo total, custo total e custo médio por unidade. A mesma é organizada em ordem alfabética dos componentes.

# **Tabela 51: Lista de mão de obra completa para construção da parte de estrutura da edificação.**

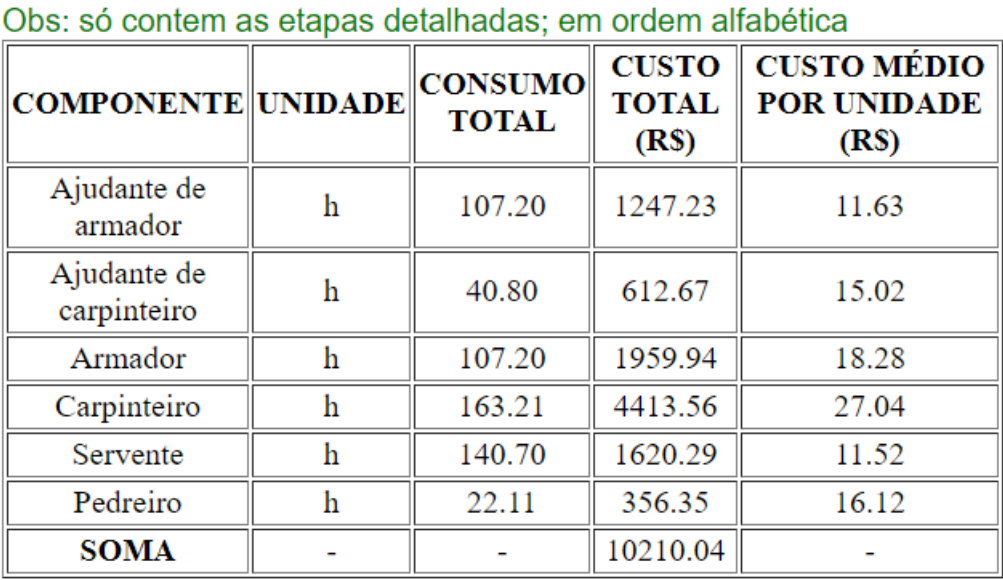

# LISTA DE MÃO-DE-OBRA COMPLETA:

# **Tabela 52: Lista de materiais completa para construção da parte de**

**estrutura da edificação (parte 1).**

**LISTA DE MATERIAIS COMPLETA:** 

Obs: só contem as etapas detalhadas; em ordem alfabética

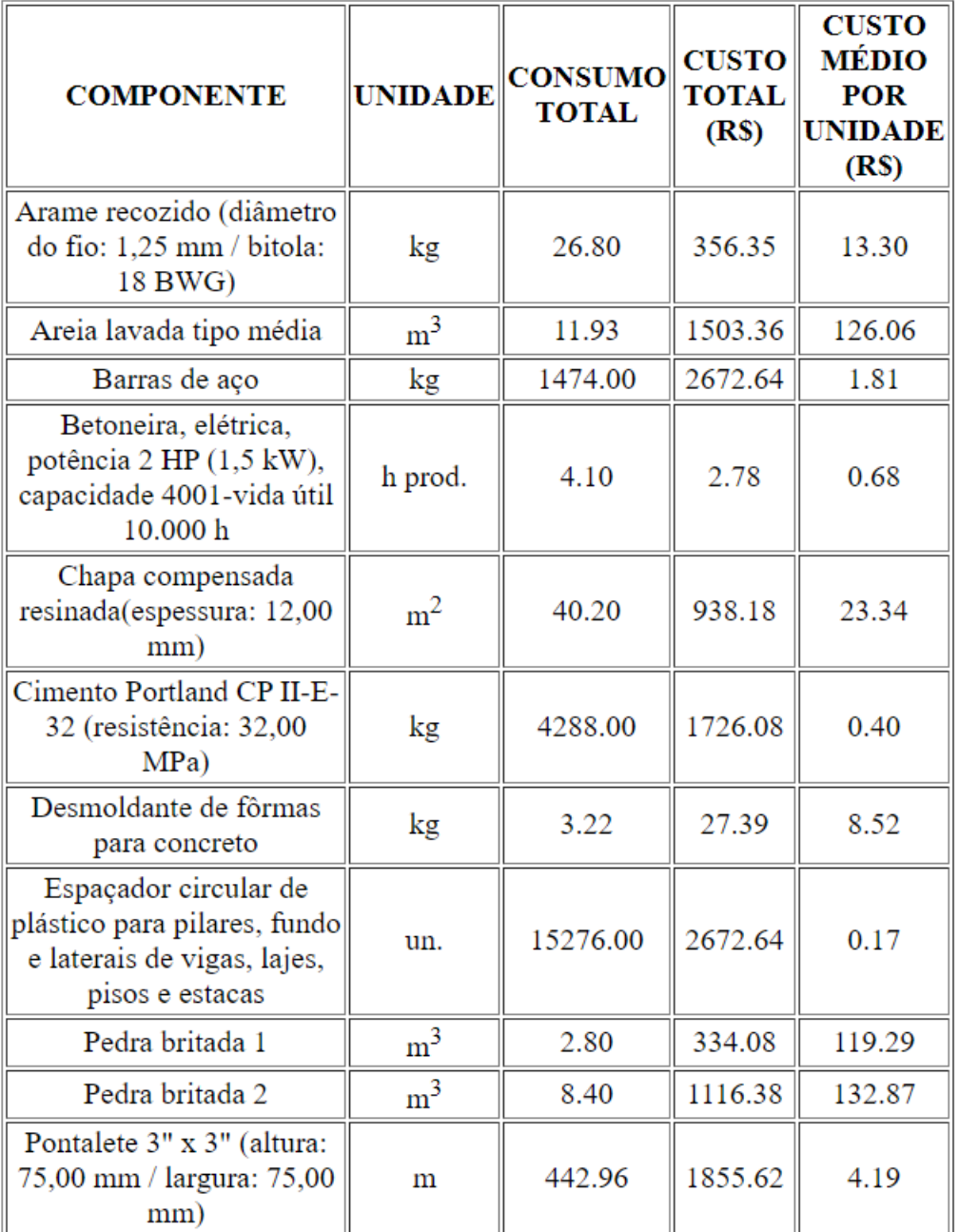

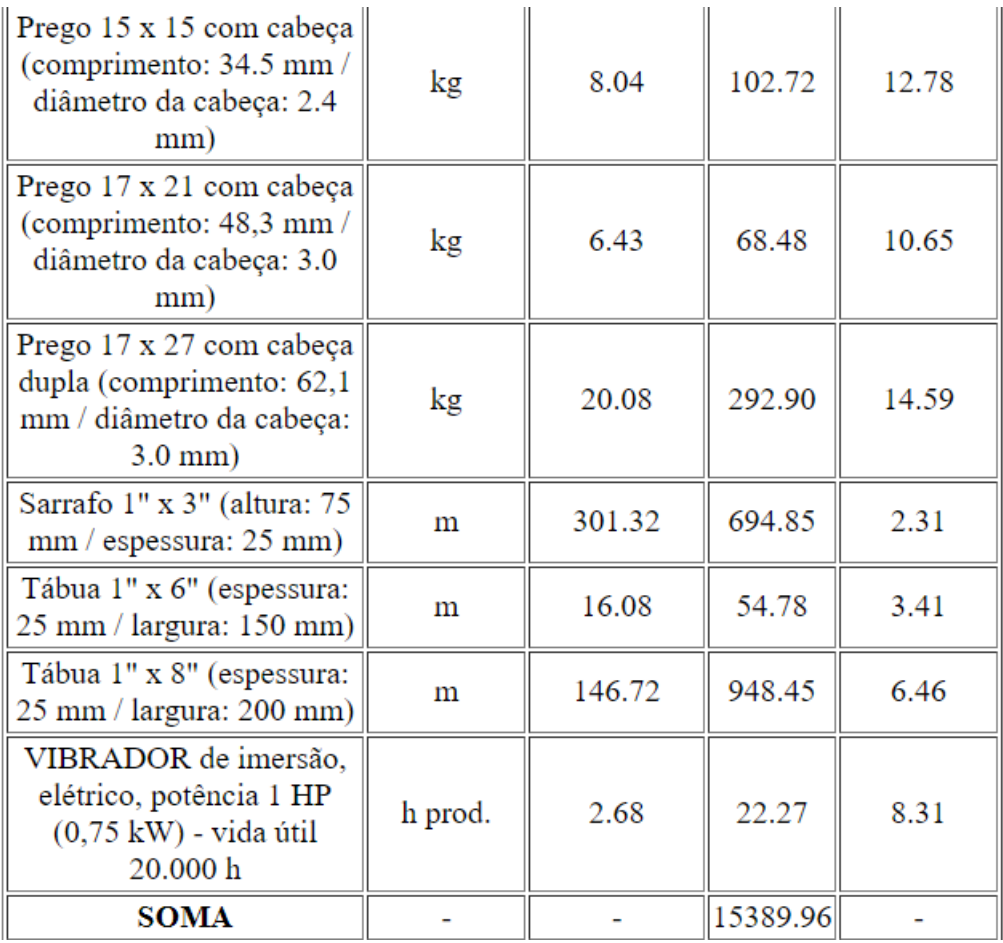

# **Tabela 53: Lista de materiais completa para construção da parte de estrutura da edificação (parte 2).**

Fonte: A própria autora.

A figura a seguir mostra as porcentagens em relação a mão de obra e materiais. Os valores de 60 e 40 % são validados pela prática.

### **Figura 21: Porcentagem de material e mão de obra.**

SOMA TOTAL  $(R\$) = 25600.00$ %  $M\tilde{A}O\text{-DE-OBRA} = 39.88$  $%$  MATERIAIS = 60.12

### <span id="page-66-0"></span>3.2 COMPARAÇÃO DE DADOS REAIS COM RESULTADOS DO PROGRAMA

Para comparação dos resultados do programa foram consultados dois orçamentos já executados da Construtora Casamania Empreendimentos, o autor teve acesso as planilhas diretamente com a empresa, pois realiza estágio no local.

A primeira Obra é uma casa de 1 pavimento de padrão alto com 247 m² e o gasto por m² nessa obra é estimado em R\$ 2500,00.

Na obra em questão foram gastos R\$22377,00 de concreto para construção da estrutura da residência, jogando os valores de metragem quadrada e custo por m² no programa, o mesmo apresentou um valor total gasto de concreto de R\$21489,00.

Na mesma obra o valor gasto com sarrafos e tábuas somam R\$7291,00, já no programa o valor gasto é de R\$6553,55.

A segunda Obra é uma casa de 2 pavimentos de alto padrão com 319,57 m² e o gasto por m² nessa obra é estimado em R\$2500,00.

O valor de concreto gasto pela construtora na obra foi de R\$25280,00, já segundo o programa o gasto é de R\$27802,59.

O valor de mão de obra gastos na etapa de estrutura nessa obra foi aproximadamente R\$51500,00 já segundo o programa traz um valor de 50981,58.

### <span id="page-67-0"></span>**CONCLUSÕES**

Por meio da exibição de parte do programa de computador objeto deste trabalho, comprova-se a viabilidade de sua execução.

O programa irá auxiliar discentes, docentes e profissionais da área de construção civil a fazer estudos de orçamentos estimativos com detalhamento, permitindo realizar intervenções no projeto antes mesmo do início do mesmo, ou seja, intervenção diretamente na concepção do projeto.

Esse trabalho abordou somente a parte de estrutura, trabalhos posteriores irão abordar as outras etapas da obra.

Comparados os valores estimados pelo programa em relação as obras citadas anteriormente, as mesmas validam o funcionamento real do programa.

### **REFERÊNCIAS**

ASSOCIAÇÃO BRASILEIRA DE NORMAS TECNICAS. **NBR 12721**: avaliação de custos de construção para incorporação imobiliária e outras disposições para condomínios edilícios. Rio de Janeiro, 2006.

ADEMILAR. **Tabela com o percentual de gastos para cada etapa da obra**. Curitiba, 2013. Disponível em: [https://www.ademilar.com.br/blog/construcao](https://www.ademilar.com.br/blog/construcao-civil/tabela-percentual-gastos-obra)[civil/tabela-percentual-gastos-obra.](https://www.ademilar.com.br/blog/construcao-civil/tabela-percentual-gastos-obra) Acesso em 20 maio 2019.

GOLDMAN, Pedrinho. **Introdução ao planejamento e controle de custos na construção civil brasileira**. 4. ed. São Paulo: Editora Pini, 2005.

MUTTI, Cristine do Nascimento. **Apostila da disciplina de Administração da Construção**. Florianópolis: UFSC, 2012. Disponível em: [http://pet.ecv.ufsc.br/wordpress/wp-content/uploads/2016/03/Apostila-](http://pet.ecv.ufsc.br/wordpress/wp-content/uploads/2016/03/Apostila-Administra%C3%A7%C3%A3o2016.pdf)[Administra%C3%A7%C3%A3o2016.pdf.](http://pet.ecv.ufsc.br/wordpress/wp-content/uploads/2016/03/Apostila-Administra%C3%A7%C3%A3o2016.pdf) Acesso em 21 maio 2019.

PREMONTA. **Custo por etapa da obra**. Brasília ,DF, c2014, Disponível em: [http://premonta.com.br/custo-por-etapa-da-obra/.](http://premonta.com.br/custo-por-etapa-da-obra/) Acesso em: 20 maio 2019.

QUEIROZ, Mário Nalon de. **Programação e Controle de Obras.** Minas Gerais: Universidade Federal de Juiz de Fora. Juiz de Fora, 2012. Disponível em: http://www.ufjf.br/pares/files/2009/09/APOSTILA-PCO-JAN-20121.pdf. Acesso em: 08 junho 2019.

PROACTIVE. **Indicadores de estrutura.** Granja Viana, [20--?] . Disponível em: [http://www.dcc.ufpr.br/mediawiki/images/0/0a/Indices-estruturas.pdf.](http://www.dcc.ufpr.br/mediawiki/images/0/0a/Indices-estruturas.pdf) Acesso em: 21 maio 2019.

SILVA, M. S. **Criando sites com HTML:** sites de alta qualidade com HTML e CSS. 1. ed. São Paulo: Novatec, 2008.

SINDUSCON-SP. **Boletim Econômico.** São Paulo, abr. 2019. Disponível em: [https://sindusconsp.com.br/wp-content/uploads/2019/05/04-Abril-2019.pdf.](https://sindusconsp.com.br/wp-content/uploads/2019/05/04-Abril-2019.pdf) Acesso em: 21 maio 2019.

SINDUSCON-SP. **Boletim Econômico - Desonerado**. São Paulo, abr. 2019 Disponível em: [https://sindusconsp.com.br/wp-content/uploads/2019/05/04-Abril-](https://sindusconsp.com.br/wp-content/uploads/2019/05/04-Abril-2019-Desonerado.pdf)[2019-Desonerado.pdf.](https://sindusconsp.com.br/wp-content/uploads/2019/05/04-Abril-2019-Desonerado.pdf) Acesso em: 21 maio 2019.

SINDUSCON-SP. **Nota técnica:** tabela do CUB/m² desonerado**.** São Paulo, [2019]. Disponível em: [https://sindusconsp.com.br/wp](https://sindusconsp.com.br/wp-content/uploads/2015/07/Nota_tecnica.pdf)[content/uploads/2015/07/Nota\\_tecnica.pdf.](https://sindusconsp.com.br/wp-content/uploads/2015/07/Nota_tecnica.pdf) Acesso em: 21 maio 2019.

TISAKA, Maçahico. **Norma técnica para elaboração de orçamento de obras de construção civil.** São Paulo: Instituto de Engenharia, 2011. Disponível em: [https://www.institutodeengenharia.org.br/site/wp](https://www.institutodeengenharia.org.br/site/wp-content/uploads/2017/10/arqnot7629.pdf)[content/uploads/2017/10/arqnot7629.pdf.](https://www.institutodeengenharia.org.br/site/wp-content/uploads/2017/10/arqnot7629.pdf) Acesso em: 20 maio 2019.

TISSATO, Rodrigo Maciel. **Relatórios fáceis com XML &xHTML/CSS**. 1. ed. Rio de Janeiro: Ciência Moderna, 2011.

SINDUSCON-MG. **Custo Unitário Básico (CUB/m²)**: principais aspectos. Belo Horizonte: SINDUSCON-MG, 2007, p.112. Acesso em: [http://www.cub.org.br/static/web/download/cartilha-principais-aspectos-cub.pdf.](http://www.cub.org.br/static/web/download/cartilha-principais-aspectos-cub.pdf) 20 maio 2019.

SINDUSCON-PR. **Custos unitários básicos de construção.** Paraná, 2019. Disponível em: [https://sindusconpr.com.br/tabela-completa-370-p.](https://sindusconpr.com.br/tabela-completa-370-p) Acesso em: 12 junho 2019.

ASSOCIAÇÃO BRASILEIRA DE NORMAS TECNICAS. **NBR 6118**: projeto de estrutura de concreto. Rio de Janeiro, 2014.

BOTELHO, M. H. C. Concreto armado, eu te amo, v.II, São Paulo: Edgard Blücher, 2004.

SINAPI. **Projeto referencial ficha técnica do projeto R13N100C2018.** Disponível em: [http://www.caixa.gov.br/Downloads/sinapi-composicoes-aferidas-sumario](http://www.caixa.gov.br/Downloads/sinapi-composicoes-aferidas-sumario-composicoes-aferidas/SUMARIO_DE_PUBLICACOES_E_DOCUMENTACAO_DO_SINAPI.pdf)[composicoes](http://www.caixa.gov.br/Downloads/sinapi-composicoes-aferidas-sumario-composicoes-aferidas/SUMARIO_DE_PUBLICACOES_E_DOCUMENTACAO_DO_SINAPI.pdf)[aferidas/SUMARIO\\_DE\\_PUBLICACOES\\_E\\_DOCUMENTACAO\\_DO\\_SINAPI.pdf.](http://www.caixa.gov.br/Downloads/sinapi-composicoes-aferidas-sumario-composicoes-aferidas/SUMARIO_DE_PUBLICACOES_E_DOCUMENTACAO_DO_SINAPI.pdf)

Acesso em junho 2019.

ENGWHERE. **EngWhere Software de Engenharia, Orçamento, Planejamento e Gestão.** São Tomás de Aquino – Minas Gerais, Disponível: [https://www.engwhere.com.br/.](https://www.engwhere.com.br/) Acesso em dezembro 2019.